SIMGRO 4.1.2 Input and output

# **SIMGRO 4.1.2**

**Input and output** 

**P.E. Dik** 

**Alterra-report 913.3** 

**Alterra, Green World Research, Wageningen, 2004** 

ABSTRACT

Dik, P.E., 2004. *SIMGRO 4.1.2 Input and output*. Wageningen, Alterra. Alterra-913.3. 87 pp. 0 figs.; 0 refs.

The regional hydrologic model SIMGRO is used for investigating various kinds of water management problems, specifically those where the interaction between groundwater and surface waters plays a crucial role. This document describes the input and outfiles.

Keywords: finite element model, regional hydrology, simulation, water management.

ISSN 1566-7197

This report can be ordered by paying  $\epsilon$  15,- into bank account number 36 70 54 612 in the name of Alterra, Wageningen, the Netherlands, with reference to report 913.3. This amount is inclusive of VAT and postage.

© 2004 Alterra,

P.O. Box 47, NL-6700 AA Wageningen (The Netherlands). Phone: +31 317 474700; fax: +31 317 419000; e-mail: info.alterra@wur.nl

No part of this publication may be reproduced or published in any form or by any means, or stored in a data base or retrieval system, without the written permission of Alterra.

Alterra assumes no liability for any losses resulting from the use of this document.

## **Contents**

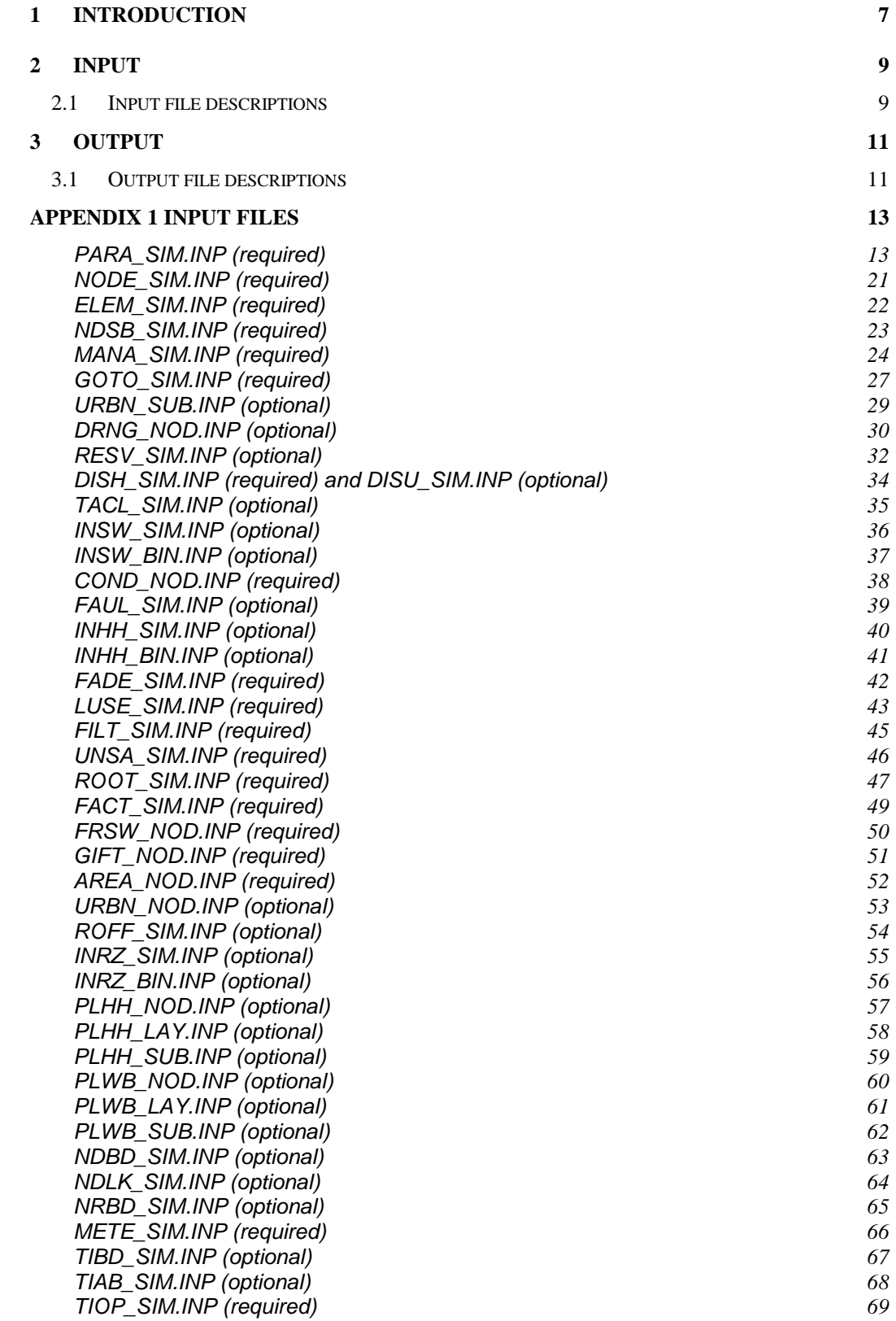

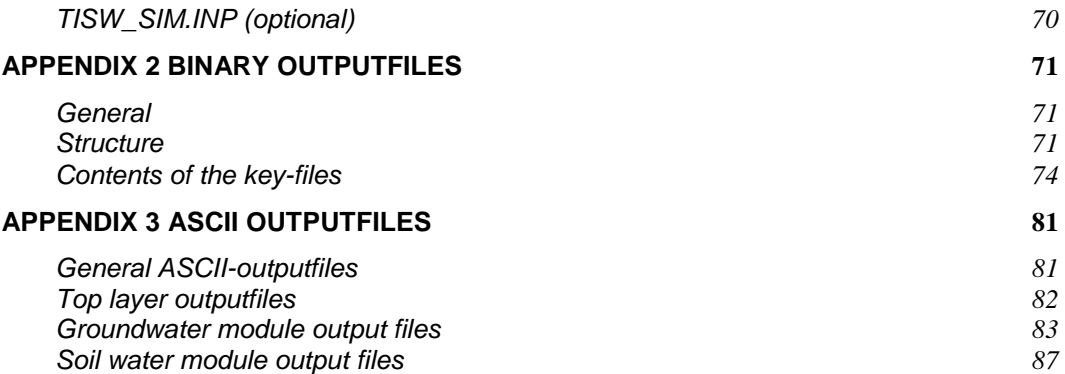

# **1 Introduction**

The documentation of SIMGRO consists of several reports:

- − SIMGRO Theory and model implementation;
- − SIMGRO User's Guide;
- − SIMGRO Input and Output.

This report describes the input and output.

Alterra-report 913.3 8

## **2 Input**

## **2.1 Input file descriptions**

The specification for the input file descriptions is tabulated below. In all cases, an example is included. If necessary, descriptions are clarified through additional remarks.

| Item        | Description                                    |                                                           |  |  |  |
|-------------|------------------------------------------------|-----------------------------------------------------------|--|--|--|
| Name        | name of the parameter or variable              |                                                           |  |  |  |
| Format      | input format                                   |                                                           |  |  |  |
| Col         | column position (tabular input only)           |                                                           |  |  |  |
| Unit        | unit of the input parameter or variable        |                                                           |  |  |  |
| description | brief description of the parameter or variable |                                                           |  |  |  |
| min.        | minimum value allowed                          |                                                           |  |  |  |
| max.        | maximum value allowed                          |                                                           |  |  |  |
| def.        | default value                                  |                                                           |  |  |  |
| type        | rea                                            | : required                                                |  |  |  |
|             | opt                                            | : optional                                                |  |  |  |
|             | req $1/2$                                      | : either 1 or 2 is required (2 has priority)              |  |  |  |
| error-code  | fatal                                          | : error message, execution discontinued                   |  |  |  |
|             | warning                                        | : warning, execution continues                            |  |  |  |
|             |                                                | set to min/max: warning, variable set to min or max value |  |  |  |

*Table 2.1Input item characteristics* 

The files are described in appendix 1.

Alterra-report 913.3 10

# **3 Output**

# **3.1 Output file descriptions**

The output files are described in appendix 2 (ASCII-files) and 3 (binary files).

Alterra-report 913.3 12

## **Appendix 1 Input files**

## **PARA\_SIM.INP (required)**

All parameters are stored in file para\_sim.inp, in free format.

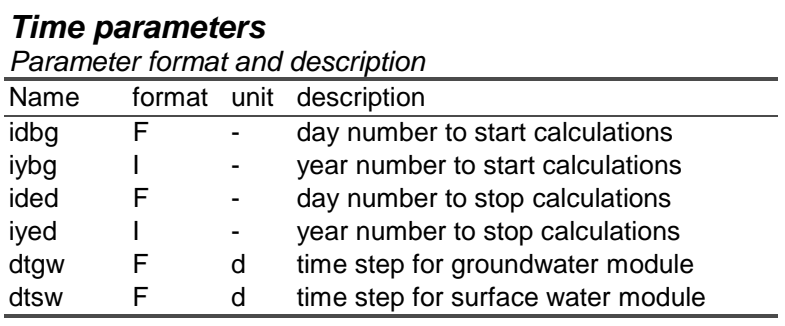

#### *Parameter characteristics*

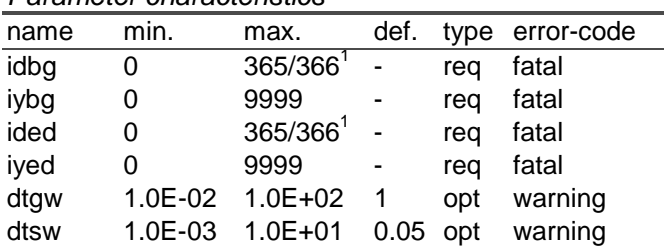

### *Example*

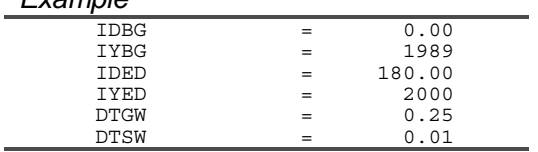

#### *Remarks*

The time to begin calculations must be prior to the time to stop calculations.

The maximum day number is 366 for leap years and 365 for the other years.

<sup>&</sup>lt;sup>1</sup> depending on the year (leapyear or not)

## *Parameters for modelling processes*

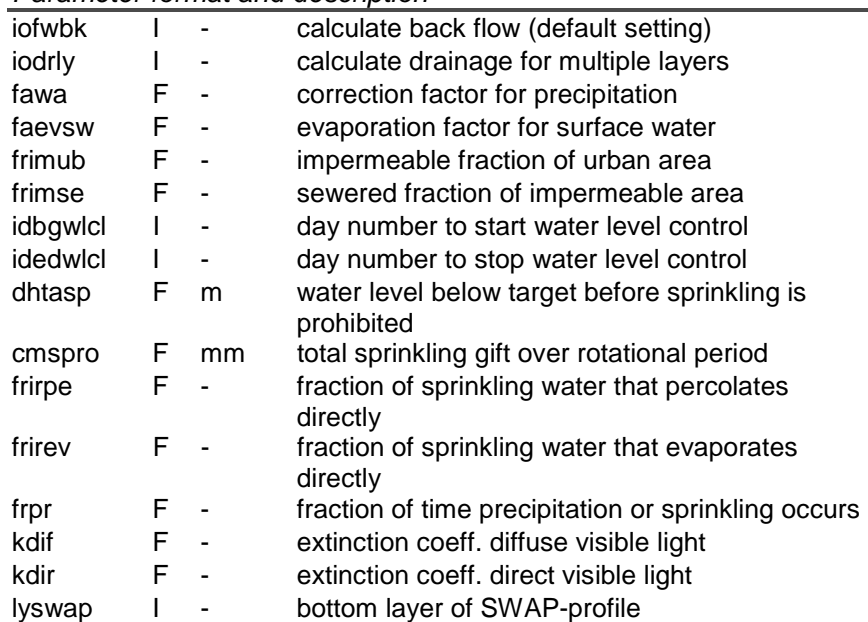

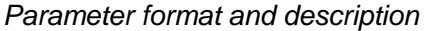

### *Parameter characteristics*

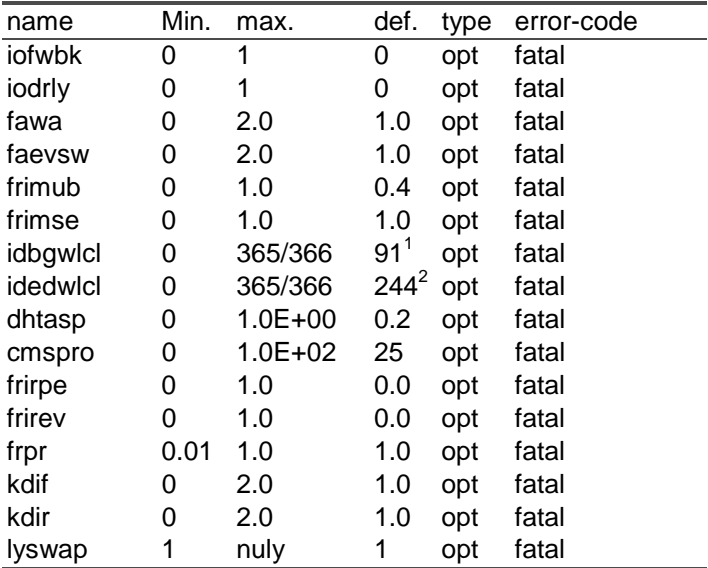

<sup>&</sup>lt;sup>1</sup> start of the growing season<sup>2</sup> end of the growing season

#### *Example*

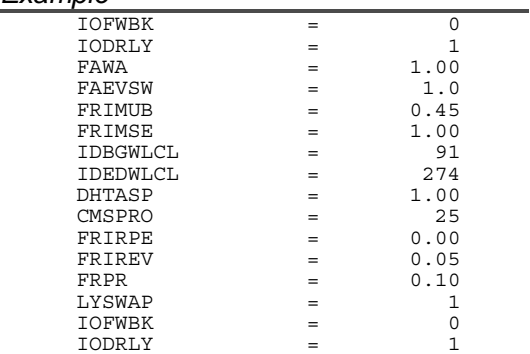

#### *Remarks*

The parameters *frimub* and *frimse* are fractions relative to the urban area as defined in *land\_use.inp* (*ipagte = 5)*.

The parameter *fawa,* the correction factor for precipitation, increases the precipitation rate with that factor (the real precipitation is usually greater than the measured precipitation).

If no crop factor for the surface water is defined in *FACT\_SIM.INP*, the surface water evaporation rate is assessed using *faevsw*.

The amount of sprinkling that is applied to the root zone is reduced with a factor *(1-(1-frirev).(1-frirpe))*.

The parameter *frpr* defines the precipitation and sprinkling intensity. When this intensity exceeds the infiltration capacity surface storage or runoff will occur (this parameter is independent of the groundwater time step).

The parameter *iofwbk* is also specified in *goto\_sim.inp*. When in *goto\_sim.inp* a value is specified, this value overrules the default settings. For example when in *para\_sim.inp* the default value for *iofwbk* is set on 0 and in *goto\_sim.inp* for a certain watercourse on 1, this results in the value 1 for the specified watercourse. When in *goto\_sim.inp* no value is specified the default is used.

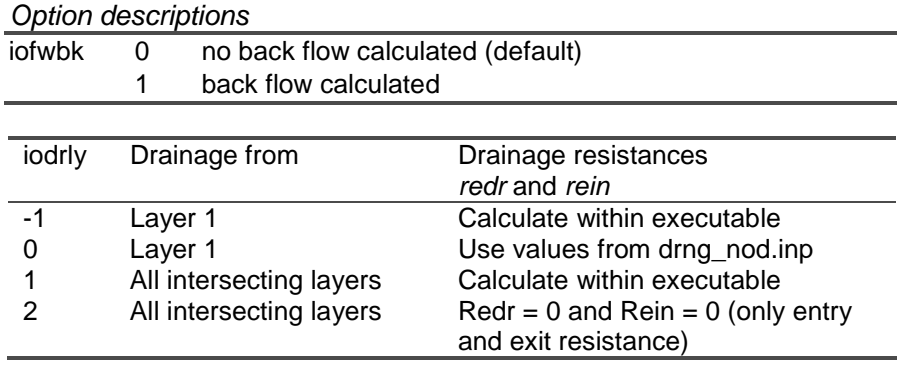

## *Parameters for numerical approximation*

## *Parameter format and description*

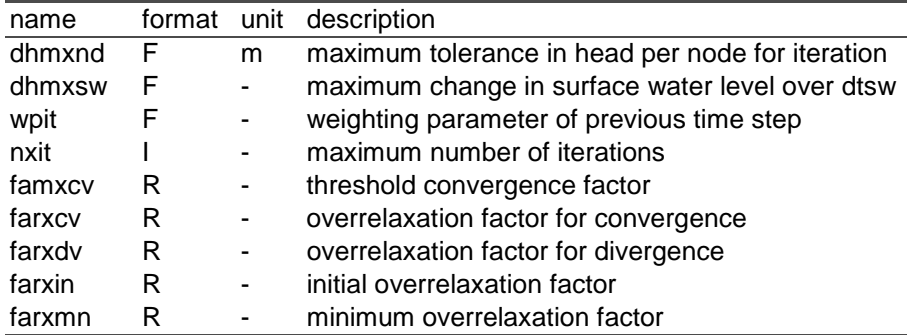

#### *Parameter characteristics*

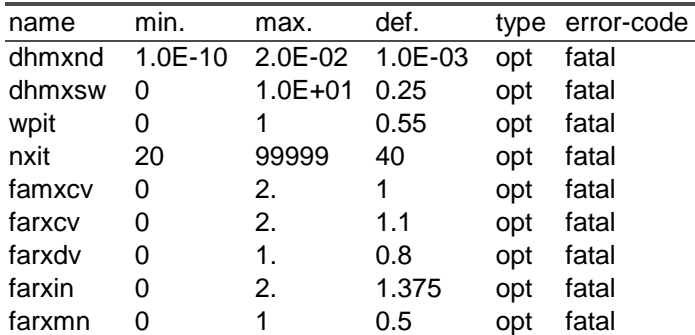

## *Example*

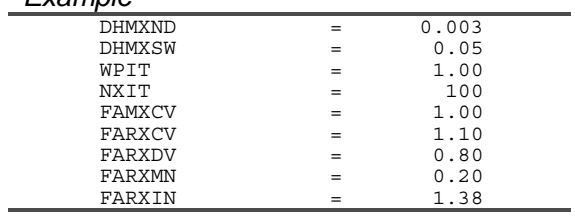

#### *Remarks*

Ill-defined initial conditions may cause the model to be unstable during first time steps. In order to reduce the risk of instability, the user is recommended to specify relatively tolerant (i.e. high) values of dhmxnd and nxit for the first model run.

The convergence of the iteration procedure depends on overrelaxation. It is possible to reduce the number of iterations by choosing the right factors. Speeding up the computational procedure may however introduce water balance errors.

## *Parameters for output options*

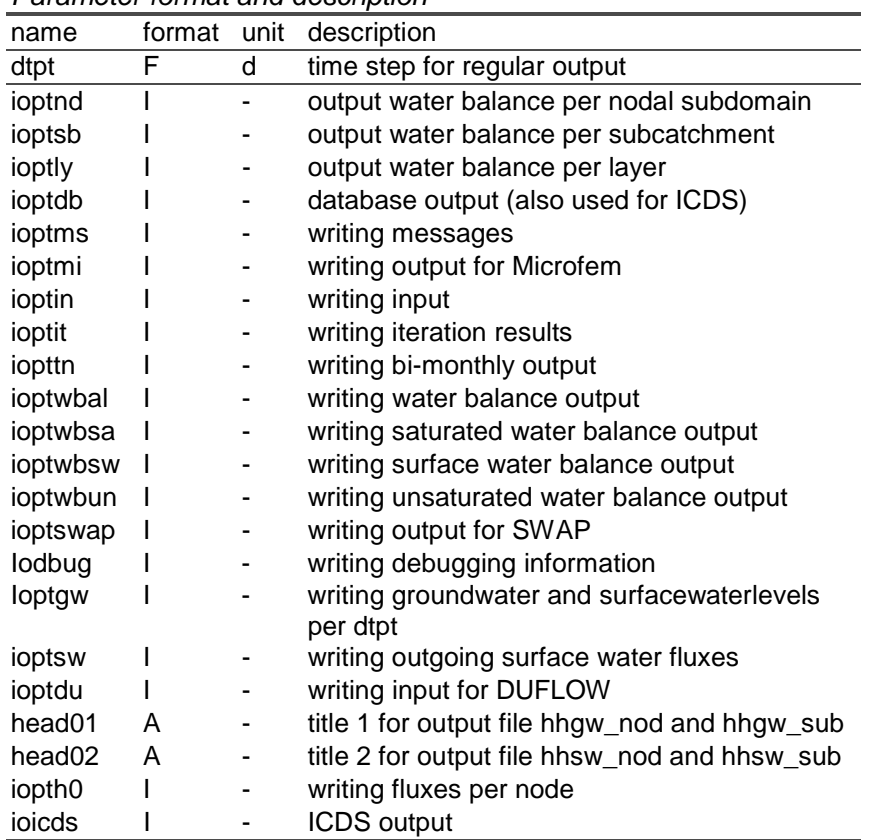

## *Parameter format and description*

| alallictol characteristics |         |             |      |      |            |  |  |
|----------------------------|---------|-------------|------|------|------------|--|--|
| name                       | min.    | max.        | def. | type | error-code |  |  |
| dtpt                       | 1.0E-01 | 1.0E+02 1.0 |      | opt  | fatal      |  |  |
| ioptnd                     | 0       | 1           | 0    | opt  | fatal      |  |  |
| ioptsb                     | 0       | 1           | 0    | opt  | fatal      |  |  |
| ioptly                     | 0       | 1           | 0    | opt  | fatal      |  |  |
| ioptdb                     | 0       | 1           | 0    | opt  | fatal      |  |  |
| ioptms                     | 0       | 2           | 0    | opt  | fatal      |  |  |
| ioptmi                     | 0       | 1           | 0    | opt  | fatal      |  |  |
| ioptin                     | 0       | 1           | 0    | opt  | fatal      |  |  |
| ioptit                     | 0       | 1           | 0    | opt  | fatal      |  |  |
| ioptir                     | 0       | 1           | 0    | opt  | fatal      |  |  |
| iopttn                     | 0       | 1           | 0    | opt  | fatal      |  |  |
| ioptwbal                   | 0       | 1           | 0    | opt  | fatal      |  |  |
| ioptwbsa                   | 0       |             | 0    | opt  | fatal      |  |  |
| ioptwbsw                   | 0       | 1           | 0    | opt  | fatal      |  |  |
| ioptwbun                   | 0       |             | 0    | opt  | fatal      |  |  |
| ioptswap                   | 0       | 1           | 0    | opt  | fatal      |  |  |
| iodbug                     | 0       | 1           | 0    | opt  | fatal      |  |  |
| ioptgw                     | 0       | 3           | 0    | opt  | fatal      |  |  |
| ioptsw                     | 0       | 2           | 0    | opt  | fatal      |  |  |
| ioptdu                     | 0       | 1           | 0    | opt  | fatal      |  |  |
| head01                     |         |             |      | opt  |            |  |  |
| head02                     |         |             |      | opt  |            |  |  |
| iopth <sub>0</sub>         | 0       | 1           | 0    | opt  | fatal      |  |  |
| ioicds                     | 0       | 1           | 0    | opt  | fatal      |  |  |

*Parameter characteristics* 

*Example* 

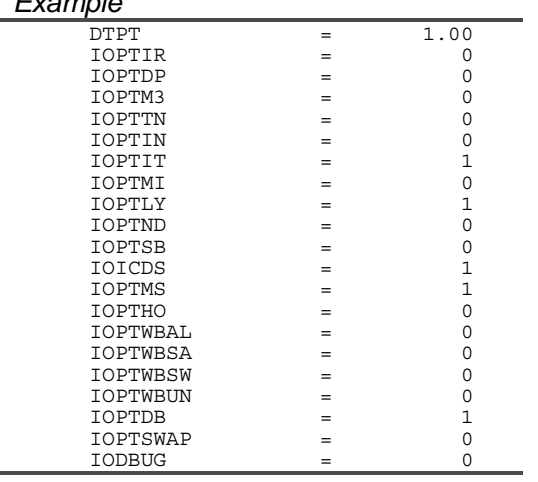

#### *Remarks*

The combination of the options 'ioptnd', 'ioptsb', 'ioptly' and on the other hand 'ioptwbal', 'ioptwbsa', 'ioptwbsw', 'ioptwbun' determines which output files will be generated.

*Specification of output files on periodical base* 

|            | ioptnd=1                                          | ioptsb=1                               | ioptly=1 |
|------------|---------------------------------------------------|----------------------------------------|----------|
| ioptwbal=1 |                                                   | wbalpnod.out wbalpsub.out wbalplay.out |          |
|            | ioptwbsa=1 wbsapnod.out wbsapsub.out wbsaplay.out |                                        |          |
|            | ioptwbsw=1 wbswpnod.out wbswpsub.out wbswplay.out |                                        |          |
|            | ioptwbun=1 wbunpnod.out wbunpsub.out wbunplay.out |                                        |          |

*Specification of output files on daily base* 

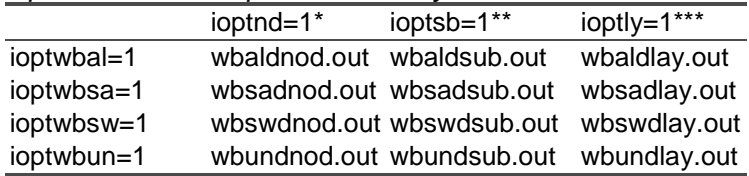

*\* : files are only generated when nodes are specified in plwb\_nod.inp* 

*\*\* : files are only generated when subcatchments are specified in plwb\_sub.inp* 

*\*\*\* : files are only generated when layers are specified in plwb\_lay.inp* 

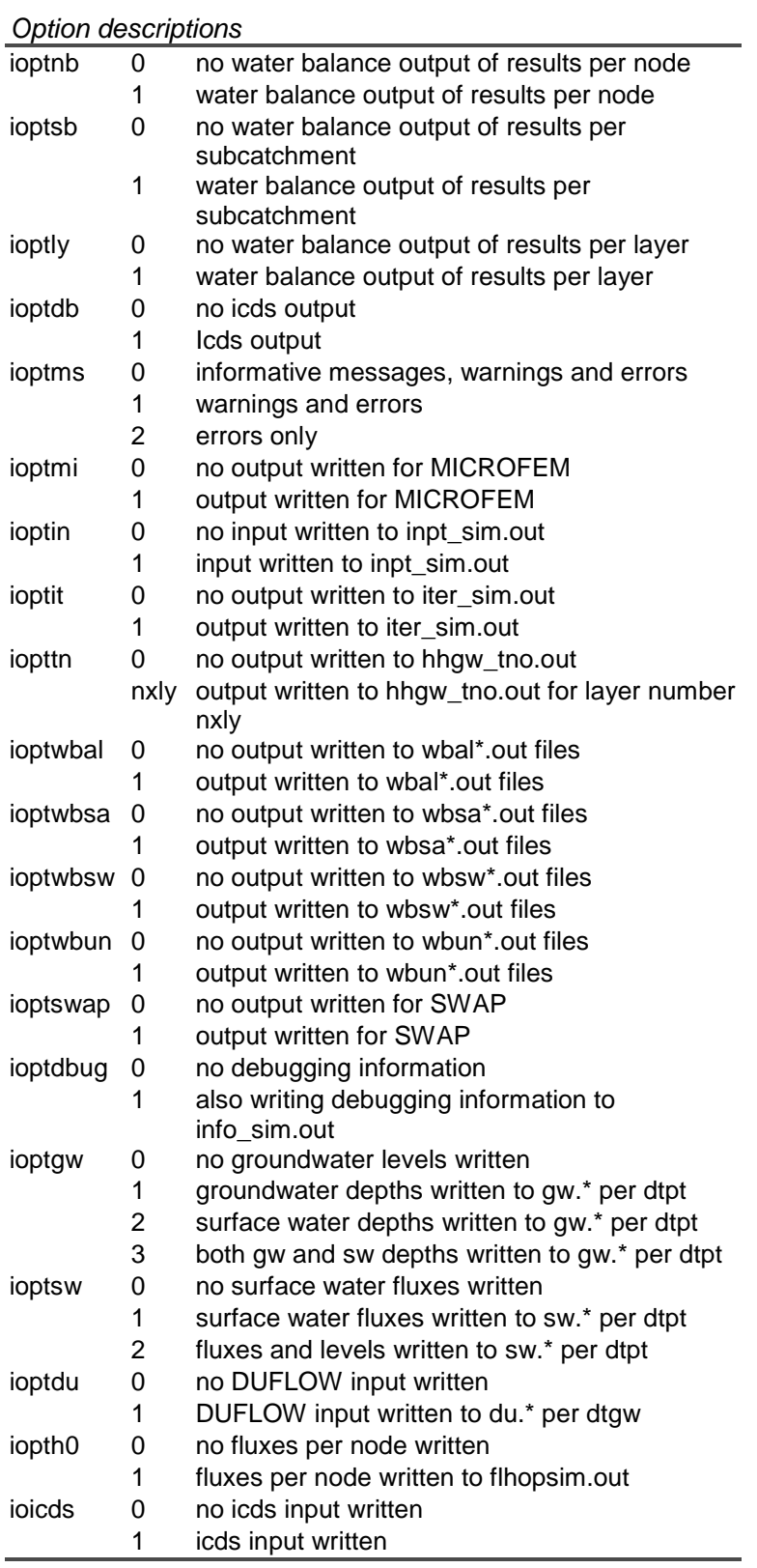

## **NODE\_SIM.INP (required)**

#### *Variable format and description*

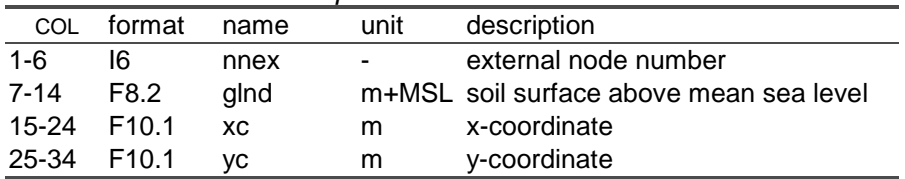

## *Variable characteristics*

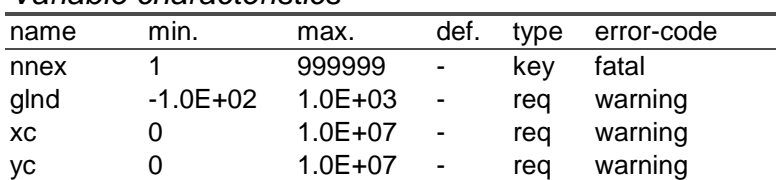

## *Example*

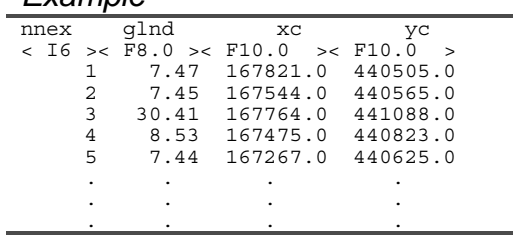

### *Remarks*

The minimum distance between two nodes may not be smaller than 1 m.

## **ELEM\_SIM.INP (required)**

### *Variable format and description*

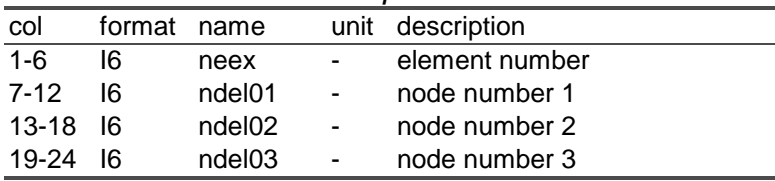

#### *Variable characteristics*

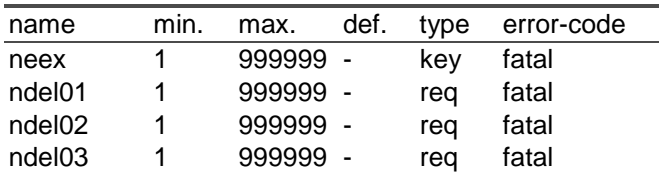

# *Example*

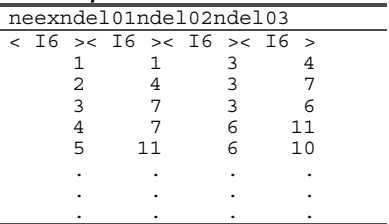

#### *Remarks*

The content of this table is used to calculate the contact points. The number of contact points may not exceed *nxcn* nor be less than 2. In case the number of elements equals 2, a warning is given.

The nodes of the elements must be specified in counter clockwise direction.

## **NDSB\_SIM.INP (required)**

#### *Variable format and description*

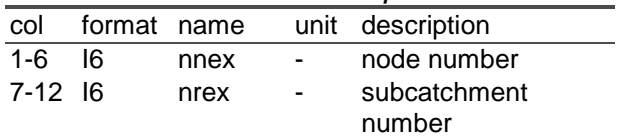

## *Variable characteristics*

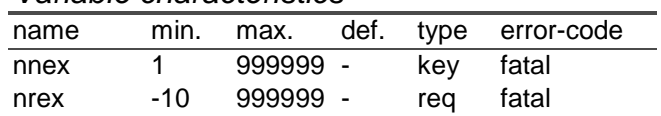

## *Example*

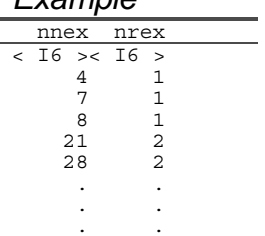

## *Remarks*

Subcatchments, located at model boundaries, must be assigned negative subcatchment numbers.

It is not necessary to define any groundwater, surface water or soil water input for any boundary node or subcatchment.

# **MANA\_SIM.INP (required)**

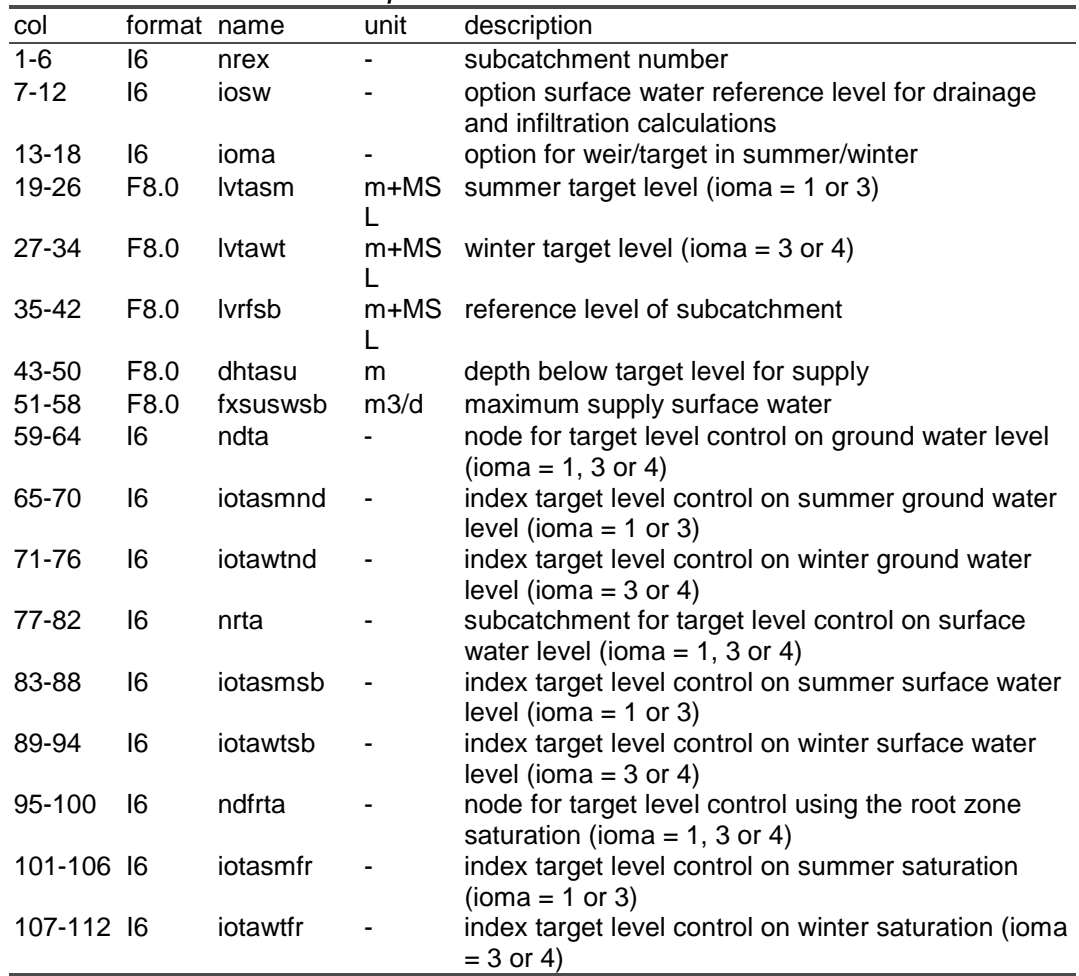

## *Variable format and description*

| name     | min.         | max.        | def. | type             | error-code |
|----------|--------------|-------------|------|------------------|------------|
| nrex     | -10          | 999999      |      | key              | fatal      |
| iosw     | 0            | 4           |      | req              | fatal      |
| ioma     | 1            | 4           |      | req              | fatal      |
| lvtasm   | -1.0E+02     | $1.0E + 04$ |      | req              | warning    |
| lvtawt   | -1.0E+02     | $1.0E + 04$ | ۰    | req              | warning    |
| lvrfsb   | $-1.0E + 02$ | $1.0E + 04$ | 0.0  | opt              | warning    |
| dhtasu   | 0            | 10          | 0.0  | opt              | warning    |
| fxsuswsb | 0            | $1.0E + 05$ | 0.0  | opt              | warning    |
| ndta     | 1            | 999999      | -    | opt              | fatal      |
| iotasmnd | 0            | nuta        | 0    | req*             | fatal      |
| iotawtnd | 0            | nuta        | 0    | req <sup>*</sup> | fatal      |
| nrta     | 1            | 999999      |      | opt              | fatal      |
| iotasmsb | 0            | nuta        | 0    | req*             | fatal      |
| iotawtsb | 0            | nuta        | 0    | req*             | fatal      |
| ndfrta   | 1            | 999999      |      | opt              | fatal      |
| iotasmfr | ი            | nuta        | 0    | req*             | fatal      |
| iotawtfr | 0            | nuta        | 0    | req <sup>*</sup> | fatal      |

*Variable characteristics* 

*\* required when the weir level control is specified* 

#### *Example*

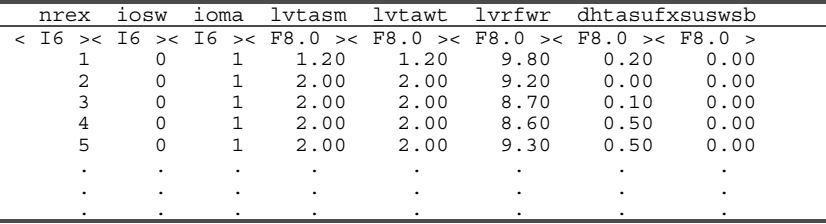

## *Remarks*

Weir/target levels may be specified as time dependent data.

When because of the implementation of more control levels several target levels are calculated the lowest target level will be used.

## *Options*

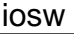

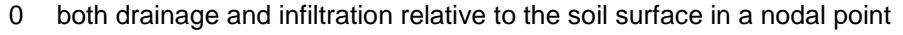

- 2 both drainage and infiltration relative to the reference level (MSL)
- 3 drainage relative to soil surface in a nodal point, infiltration relative to the reference level,

only drainage if groundwater level is above relative surface water level

4 drainage relative to the soil surface in a nodal point, infiltration relative to the reference level (MSL).

Only drainage if groundwater level is above relative surface water level. In case of extreme high water levels no "opstuwing" above shallowest conduit (usually furrows)

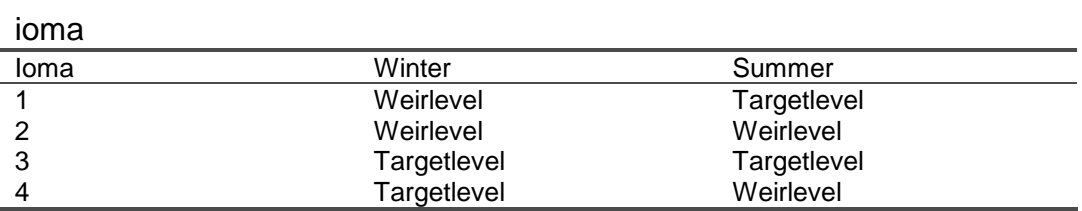

# **GOTO\_SIM.INP (required)**

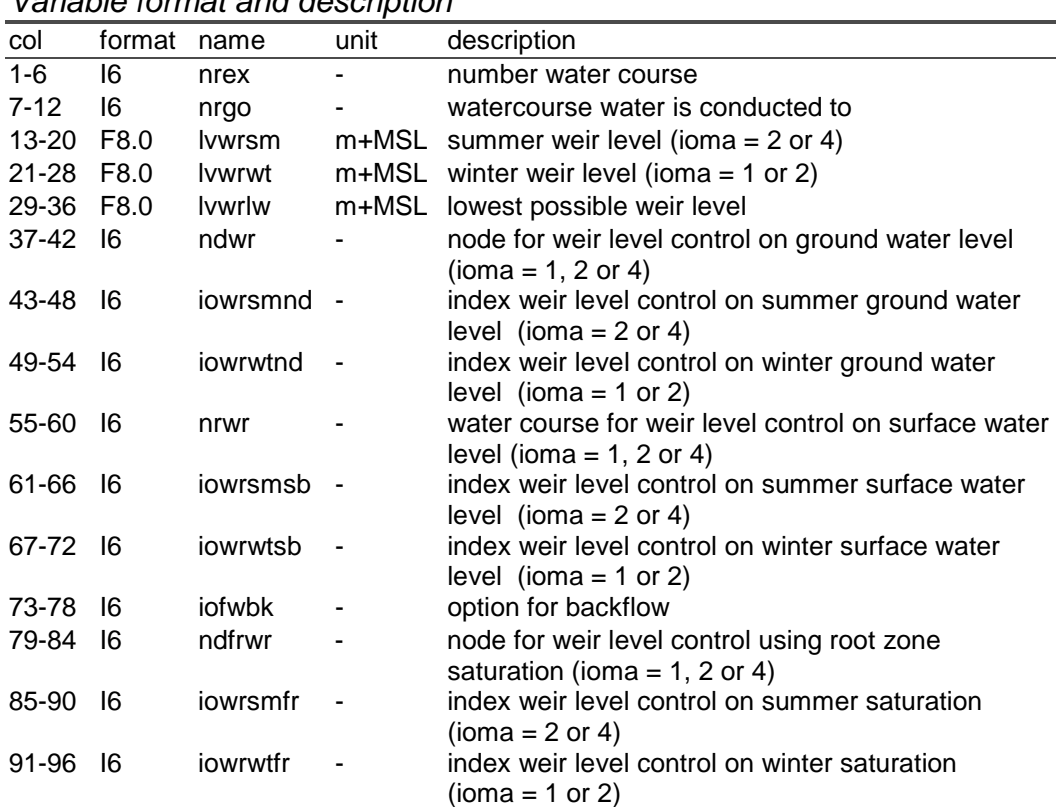

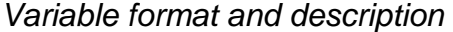

## *Variable characteristics*

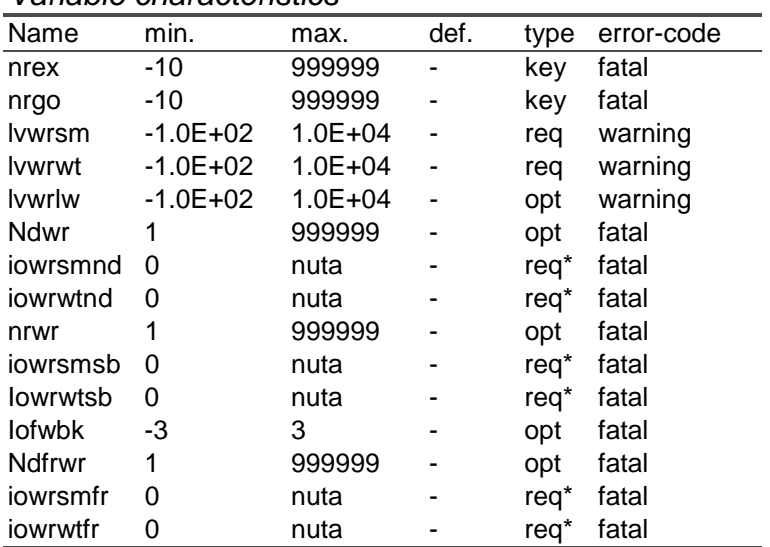

*\* required when the weir level control is specified* 

#### *Example*

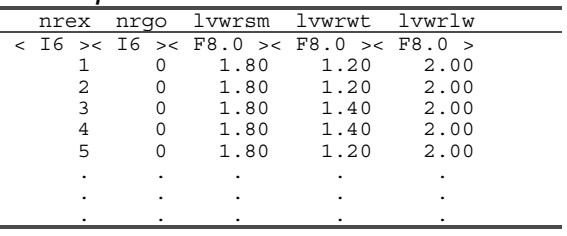

## *Remarks*

There is a close relation between the input files *goto\_sim.inp* and *mana\_sim.inp*. For instance the parameter *ioma* is specified in *mana\_sim.inp*.

A maximum of *nxgo* (i.e. 5) branches is allowed.

The lowest possible weir level may not be below the deepest drain (*dpmx*) in the subcatchment concerned.

The indexes *iowrsmnd*, *iowrwtnd*, *iowrsmsb*, *iowrwtsb*, *iowrsmfr*, *iowrwtfr* refer to the indexes in the file TACL\_SIM.INP.

In the file *para\_sim.inp* the default setting for *iofwbk* is specified. When in *goto* sim.inp a value is specified, this value overrules the default settings. For example when in *para\_sim.inp* the default value for *iofwbk* is set on 0 and in *goto\_sim.inp* for a certain watercourse on 1, then this results in the value 1 for the specified watercourse. When in *goto\_sim.inp* no value is specified the default is used.

#### *Options*  $in$ fwhk

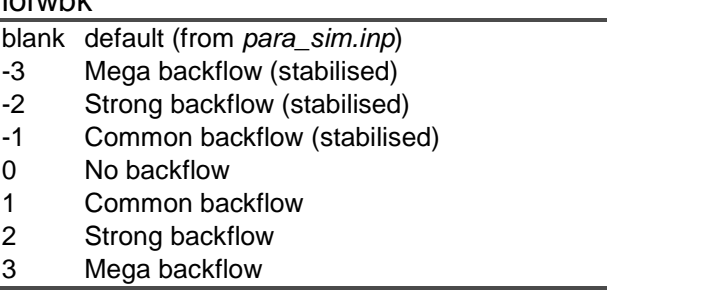

In case of the strong and mega backflow option, one must realise that weirs are backward permeable!

When the subcatchment is pumped the backflow option should be set on 0.

## **URBN\_SUB.INP (optional)**

### *Variable format and description*

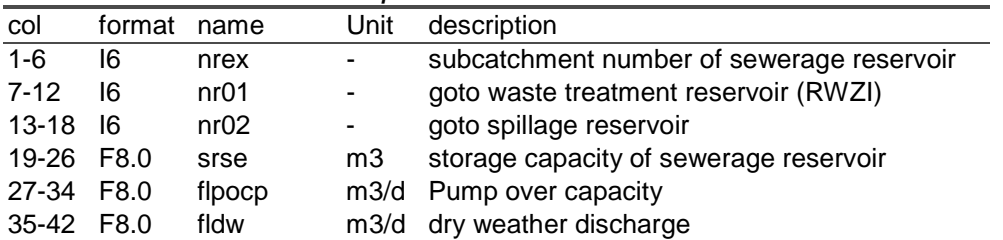

### *Variable characteristics*

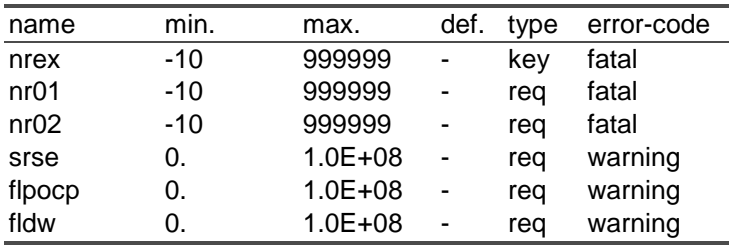

## *Example*

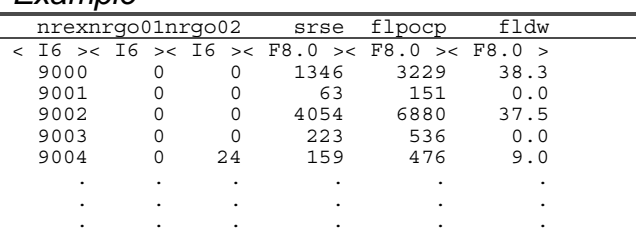

## *Remarks*

The sewerage reservoir is fed with the dry weather discharge and with the inflow from the impermeable surface. This water from sewerage reservoir is pumped to the waste treatment with a maximum amount (pump over capacity). The remainder flows to the spillage reservoir.

## **DRNG\_NOD.INP (optional)**

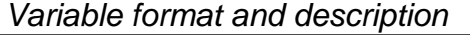

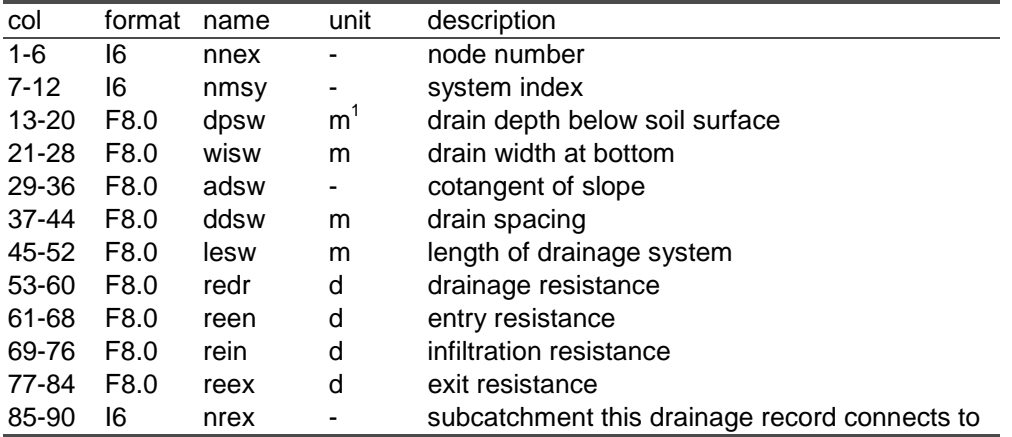

## *Variable characteristics*

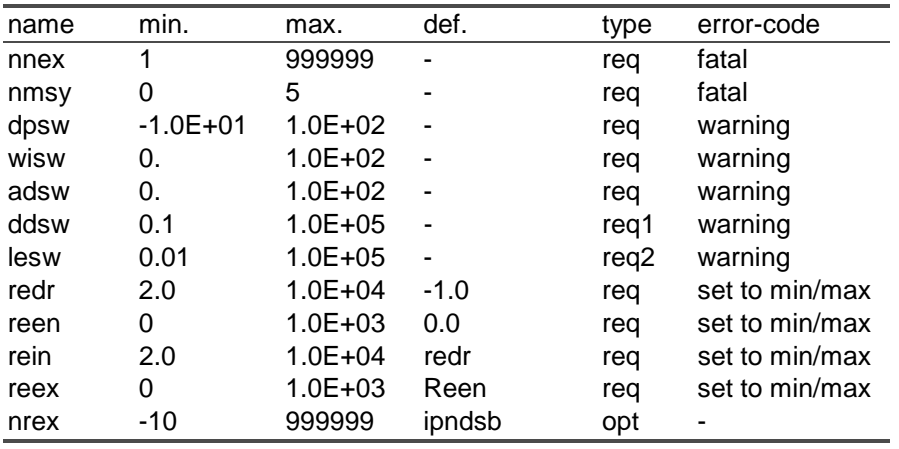

## *Example*

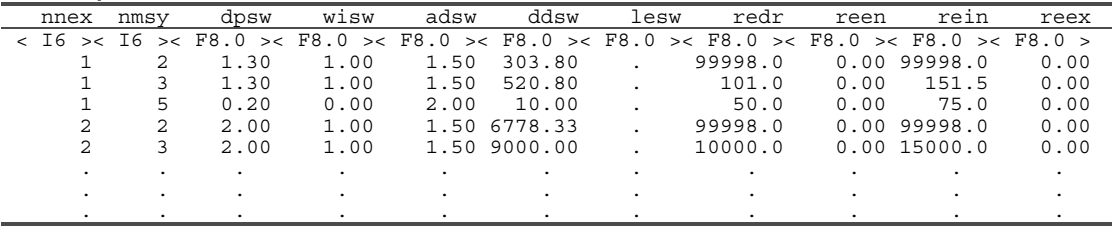

 $\frac{1}{1}$  ss : soil surface as defined in node\_sim.inp

## *Remarks*

The system index is described in paragraph … of the User Manual. The parameters *dpsw*, *wisw*, *adsw*, *ddsw* and *lesw* are used to calculate the storage characteristics in the surface water systems in a subcatchment.

It is permitted to specify more than one drain at the same nodal subdomain with the same system number.

If no subcatchment is specified, the default subcatchment, specified in *ndsb\_sim.inp* is used.

If one of the values *ddsw* or *lesw* is missing, the missing one will be calculated:

$$
lesw = \frac{A_{nod}}{ddsw} \quad \text{or} \quad ddsw = \frac{A_{nod}}{lesw}
$$

with  $A_{nod}$  : nodal area (m<sup>2</sup>).

## **RESV\_SIM.INP (optional)**

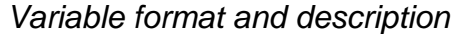

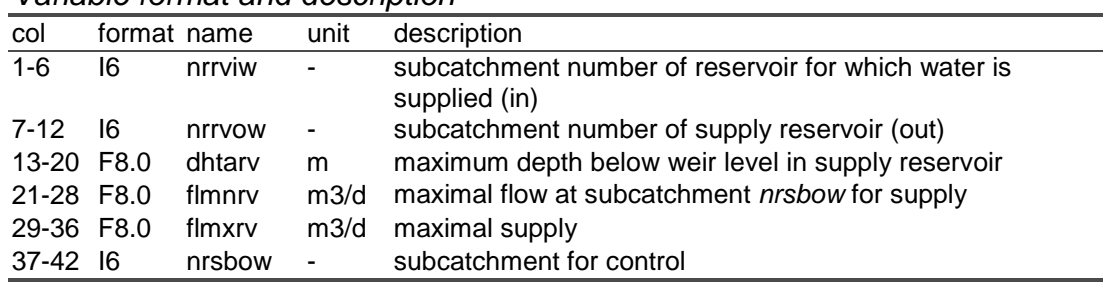

## *Variable characteristics*

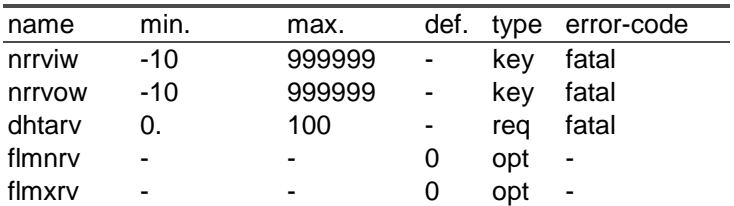

### *Example*

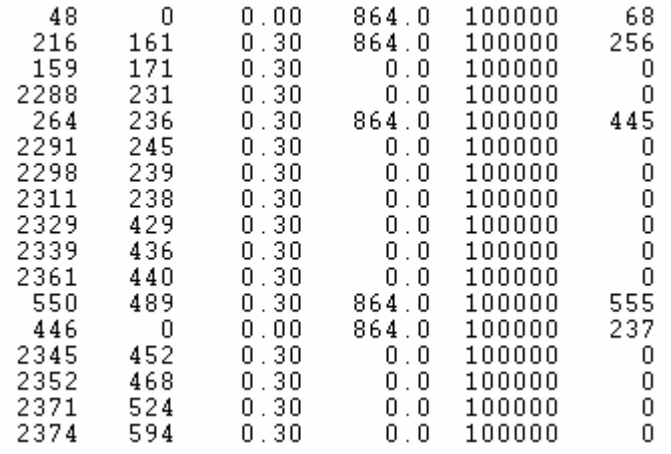

## *Remarks*

Supply to a watercourse is triggered by *dhtasu* (see *mana\_sim.inp*). Water supply to a subcatchment may be defined both in *resv\_sim.inp*, or/and in *mana\_sim.inp*. Water supply from a reservoir (*resv\_sim.inp*) has priority. It is not allowed to specify supply from more than one reservoir to a subcatchment.

*dhtarv* is the depth below the actual weir/target level in the supply reservoir. When the surface water level is below this depth, supply will be zero.

When the flow in subcatchment *nrsbow* exceeds the maximal flow *flmnrv* the supply will be reduced.

## **DISH\_SIM.INP (required) and DISU\_SIM.INP (optional)**

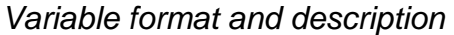

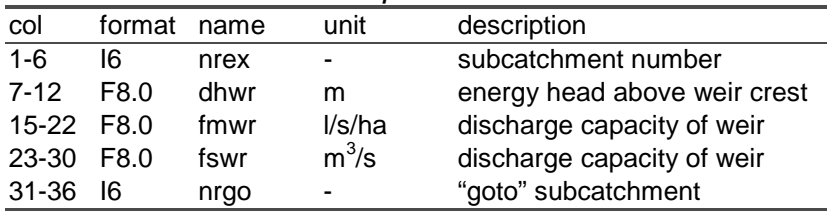

## *Variable characteristics*

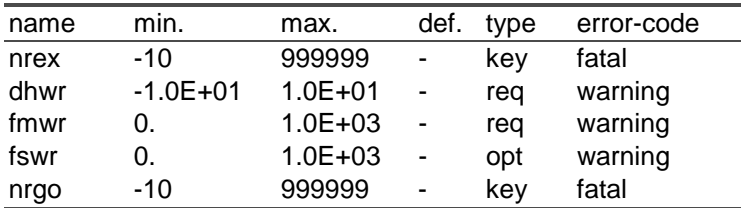

## *Example*

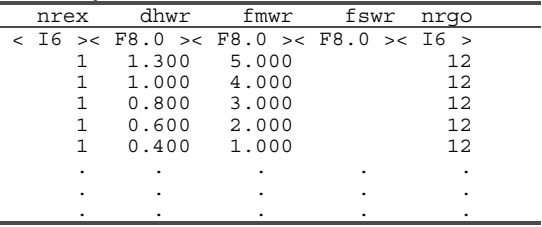

## *Remarks*

No flow is assumed at *dhwr* = 0.0 m.

It is not allowed to decrease the discharge capacity of a weir with increasing energy head above the weir crest.

If *fmwr* is specified in stead of *fswr*, the discharge capacity is calculated in m3 d-1 for the entire region upstream of the weir. When both parameters are specified *fswr* is used.

 $\overline{\phantom{a}}$ 

*DISU\_SIM.INP* may be specified for summer situations.

The range of *dhwr* should cover the range of calculated heads.

## **TACL\_SIM.INP (optional)**

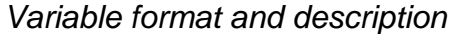

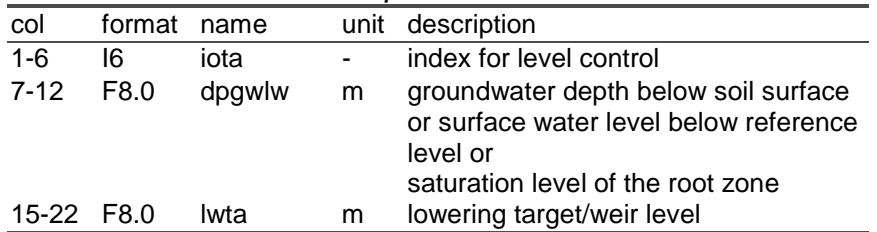

*Variable characteristics* 

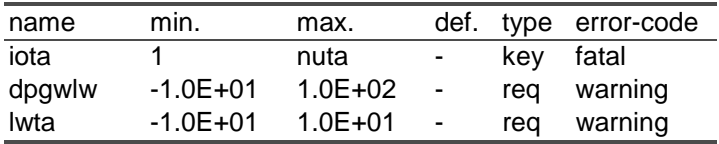

#### *Example*

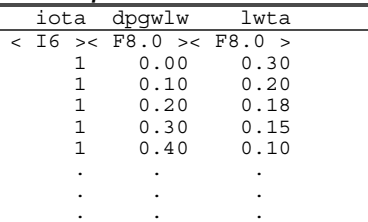

#### *Remarks*

Water level control is performed in the period between *idbgwlcl* and *idedwlcl* (see *para\_sim.inp*).

The target level cannot fall below the weir level.

The lowering values must be consistent with the groundwater depth: the shallower the groundwater table, the greater the associated target level lowering.

If the actual groundwater depth is lower(higher) than the lowest(highest) specified depths in this table, the lowering for the deepest(shallowest) groundwater level is used.

The lowering is **not** interpolated: in the example table given above when looking for dpgwlw =  $0.33$ , a value lwta =  $0.15$  is returned.

## **INSW\_SIM.INP (optional)**

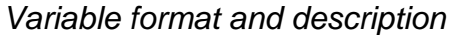

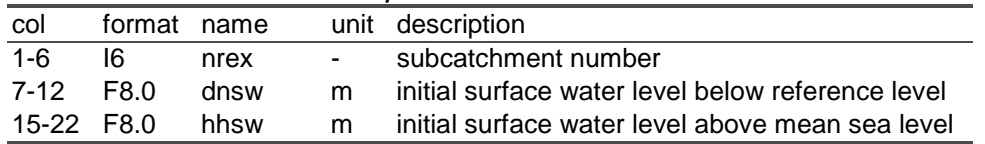

### *Variable characteristics*

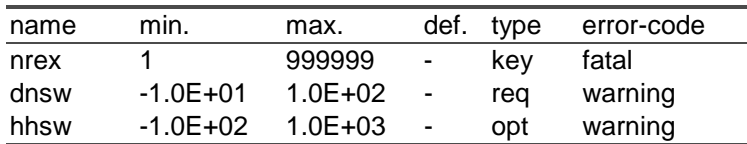

#### *Example*

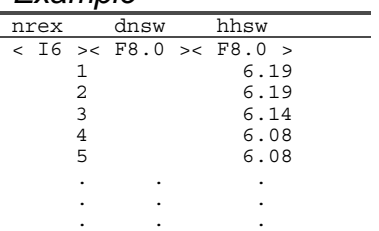

#### *Remarks*

If this table does not exist, the initial surface water levels are set to the associated weir levels.

When both *dnsw* and *hhsw* are specified the value of hhsw is used as the initial surface water level.

When both files *insw\_sim.inp* and *insw\_bin.inp* are available the file *insw bin.inp* is used as input file. The binary input file has some extra arguments.
## **INSW\_BIN.INP (optional)**

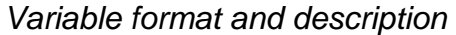

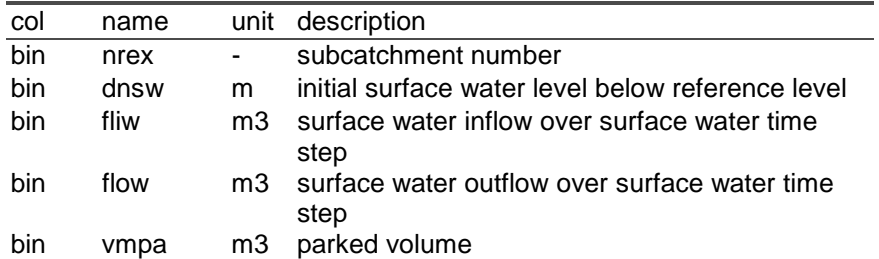

### *Variable characteristics*

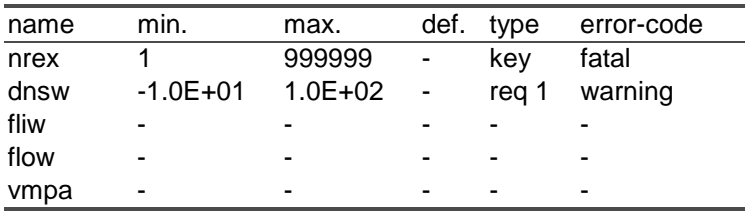

### *Example*

Example is not readable.

#### *Remarks*

When both files *insw\_sim.inp* and *insw\_bin.inp* are available the file *insw\_bin.inp* is used as input file.

### **COND\_NOD.INP (required)**

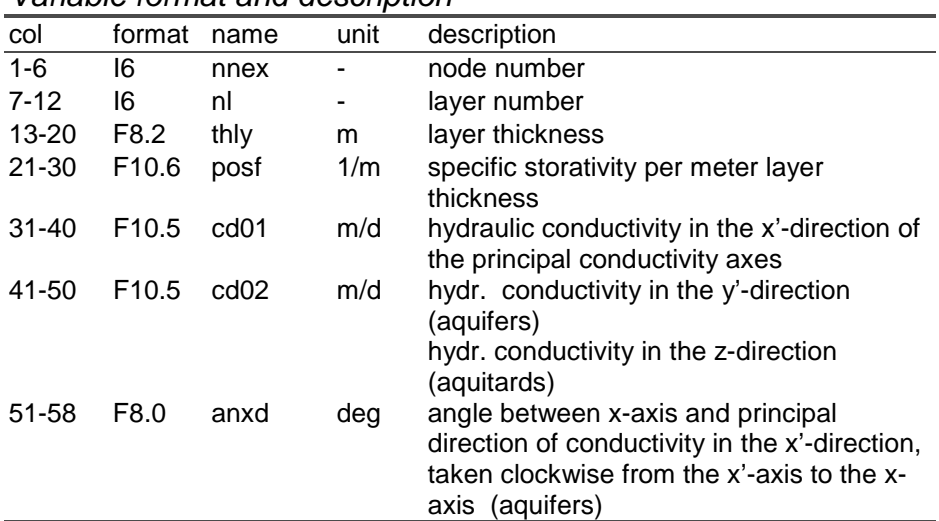

#### *Variable format and description*

### *Variable characteristics*

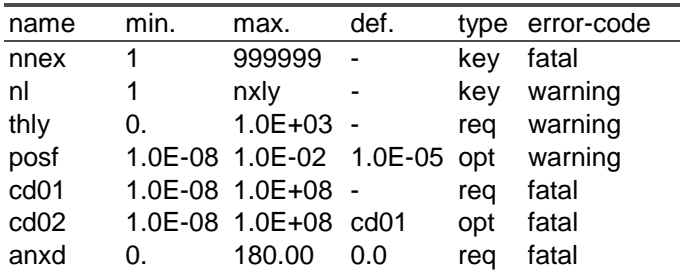

### *Example*

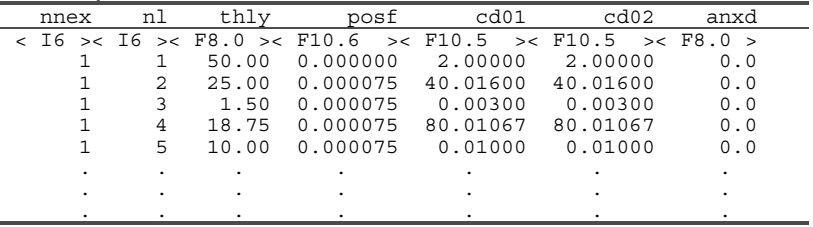

### *Remarks*

*thly* and *cd01/cd02* are used to calculate either the transmissivity or the vertical resistance.

The minimum value of the vertical resistance is 0.5 d, as used in the SIMGRO-calculations.

The specific storages of the toplayer and the aquifers are taken into account. The specific storages of the aquitards are not.

## **FAUL\_SIM.INP (optional)**

### *Variable format and description*

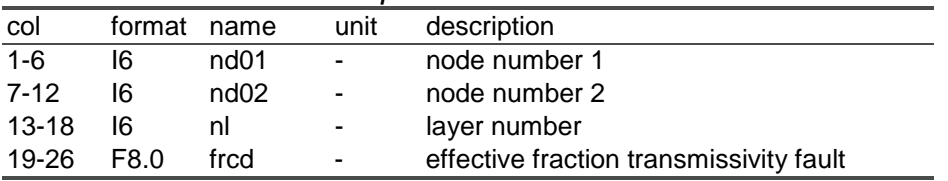

### *Variable characteristics*

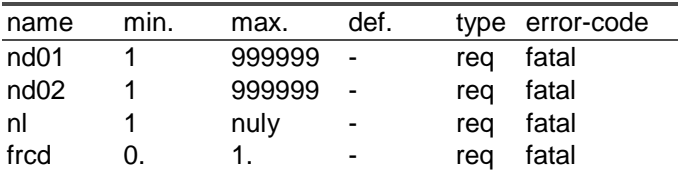

#### *Example*

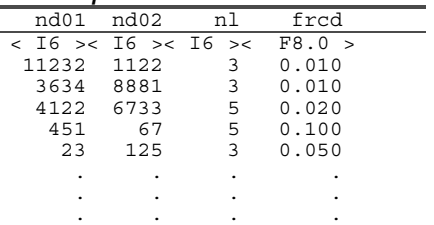

### *Remarks*

-

## **INHH\_SIM.INP (optional)**

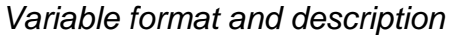

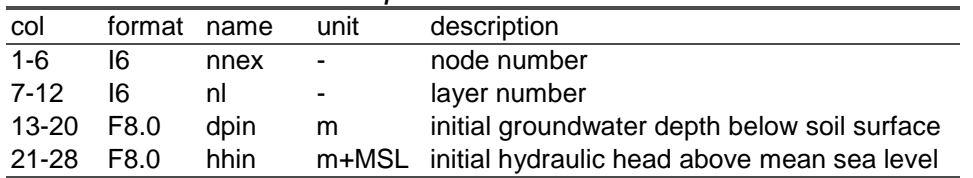

### *Variable characteristics*

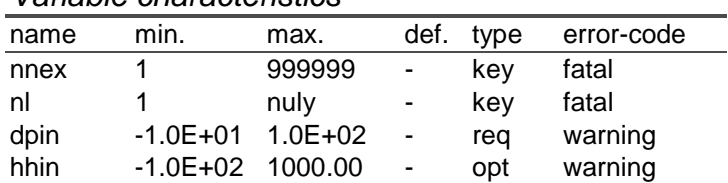

# *Example*

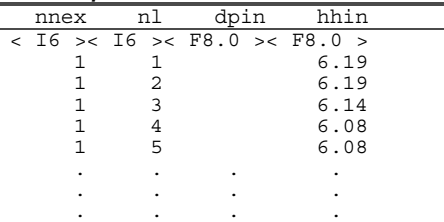

#### *Remarks*

If this table does not exist, the initial groundwater head is set to 1.0 m below soil surface, in all layers.

When both *dpin* and *hhin* are given the value *hhin* is used.

When both files *inhh\_sim.inp* and *inhh\_bin.inp* are available the file *inhh\_bin.inp* is used as input file.

## **INHH\_BIN.INP (optional)**

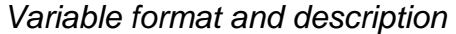

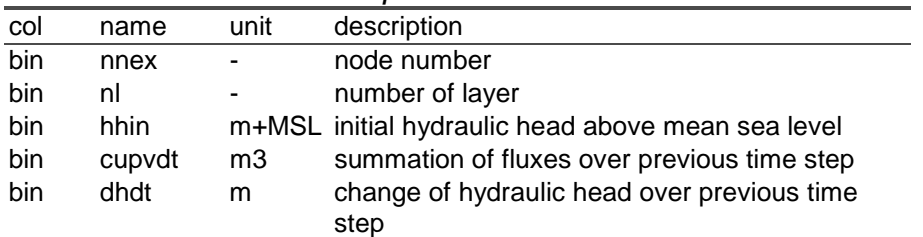

## *Variable characteristics*

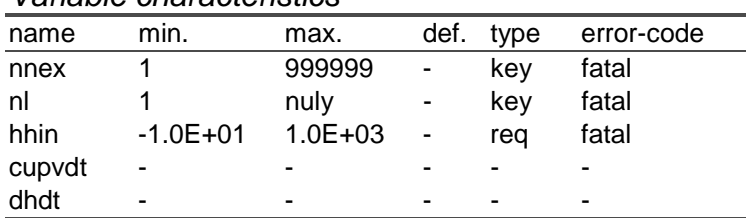

# *Example*

Example is not readable.

### *Remarks*

When both files *inhh\_sim.inp* and *inhh\_bin.inp* are available the file *inhh\_bin.inp* is used as input file.

## **FADE\_SIM.INP (required)**

### *Variable format and description*

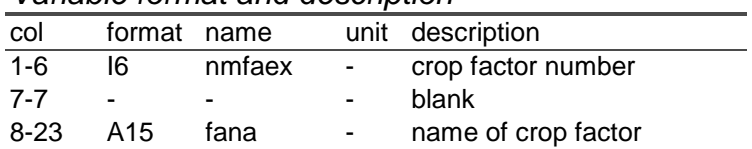

### *Variable characteristics*

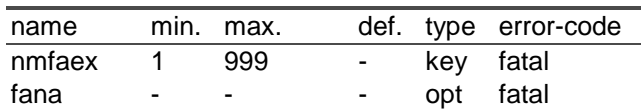

# *Example*

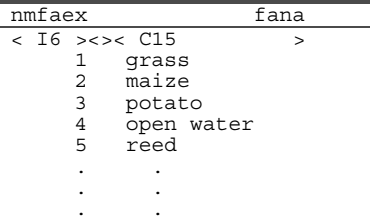

### *Remarks*

The names of the crop factors are used for input and output purposes only.

**LUSE\_SIM.INP (required)**

| ranapio romat ana aooonpuon |                 |          |                          |                                                     |  |  |
|-----------------------------|-----------------|----------|--------------------------|-----------------------------------------------------|--|--|
| col                         | format          | name     | unit                     | description                                         |  |  |
| $1 - 6$                     | 16              | nmteex   |                          | number of land use type                             |  |  |
| $7 - 7$                     | $\blacksquare$  |          | ۰                        | blank                                               |  |  |
| $8-22$                      | A <sub>15</sub> | tena     |                          | name of land use type                               |  |  |
| $23 - 26$                   | $\overline{a}$  |          | ٠                        | blank                                               |  |  |
| 27-32                       | -16             | ipfa     |                          | pointer for evaporation factor                      |  |  |
| $33 - 38$                   | 16              | ipagte   | -                        | pointer for agricultural land use type              |  |  |
| 39-46 F8.0                  |                 | frpric   | ۰                        | interception fraction                               |  |  |
| 47-52                       | 16              | icselo   | $\overline{\phantom{a}}$ | sensitivity to water logging                        |  |  |
| 53-60                       | F8.0            | durospte | d                        | duration of rotational period for<br>sprinkling     |  |  |
| 61-66                       | F6.0            | idspbgte | ۰                        | day number to start sprinkling                      |  |  |
| 67-72                       | F6.0            | idspedte | $\overline{a}$           | day number to end sprinkling                        |  |  |
| 73-80                       | F8.0            | frspte   | ٠                        | threshold for sprinkling, rel. root zone<br>content |  |  |

*Variable format and description* 

### *Variable characteristics*

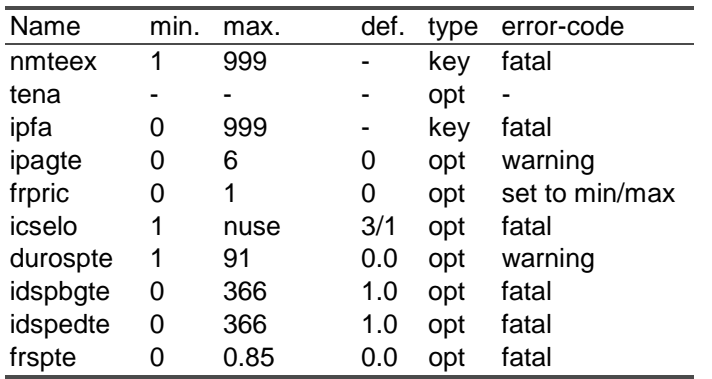

### *Example*

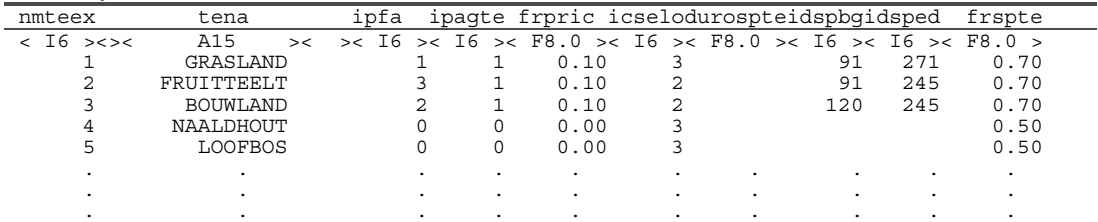

### *Remarks*

The land use type names are used for input-, and output purposes only.

The interception for forest land use types must be accounted for in *mete\_sim.inp*.

The evapotranspiration for forest land use types is specified in *mete\_sim.inp*.

The evaporation for fallow soil is accounted for in *mete\_sim.inp*.

The moisture deficit fraction for sprinkling, *frspte*, can also be specified per land use type and soil physical unit in *root\_sim.inp*.

For *icselo* (sensitivity for water logging) the defaults are:

 $ipaqte = 0$   $icele 3$  $ipaqte > 0$   $icelo = 1$ 

The model assumes that for 'Urban area connected to the sewerage system' (ipagte = 5) the precipitation fallen on impermeable area, flows out of the model, unless a sewerage system is specified in *urbn\_nod.inp*.

### *Options*

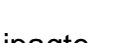

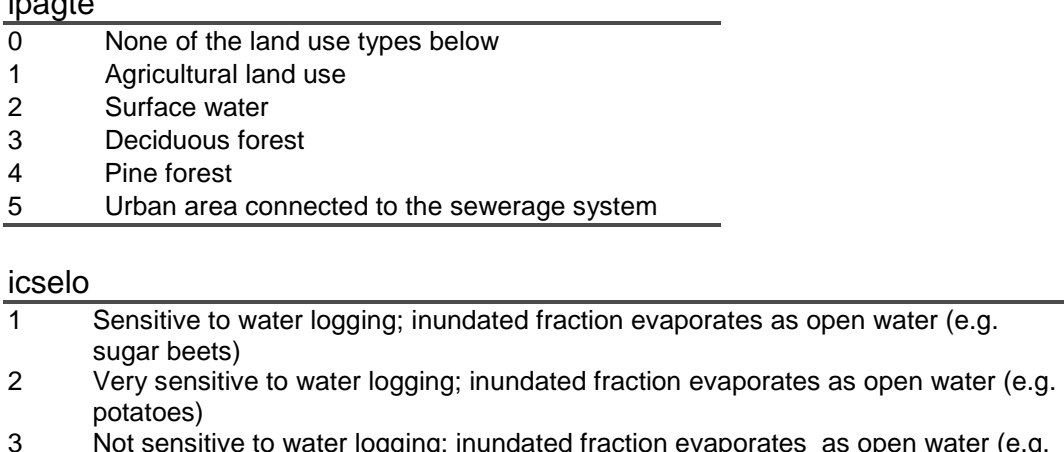

- 3 Not sensitive to water logging; inundated fraction evaporates as open water (e.g. grass)
- 4 Not sensitive to water logging; inundated fraction evaporates as original vegetation (e.g. reed)

# **FILT\_SIM.INP (required)**

## *Variable format and description*

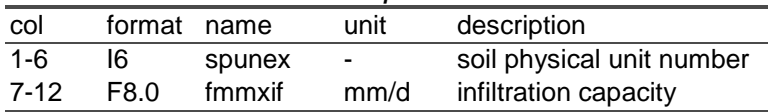

### *Variable characteristics*

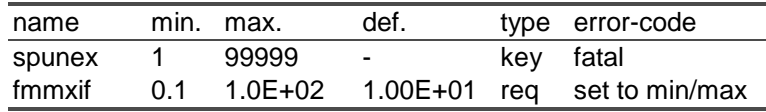

### *Example*

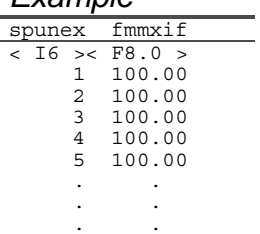

### *Remarks*

-

**UNSA\_SIM.INP (required)**

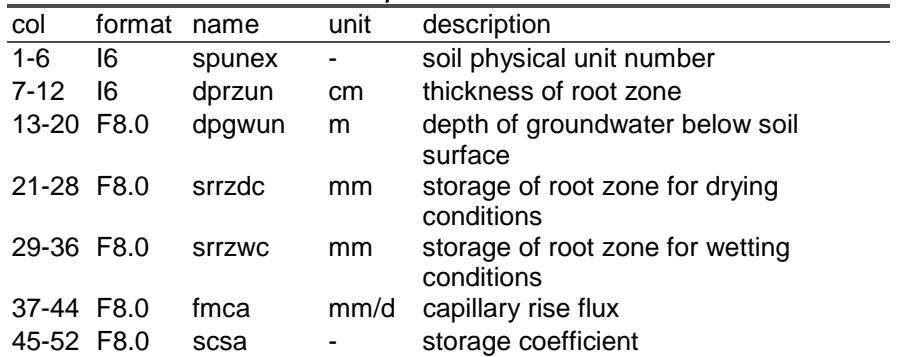

### *Variable characteristics*

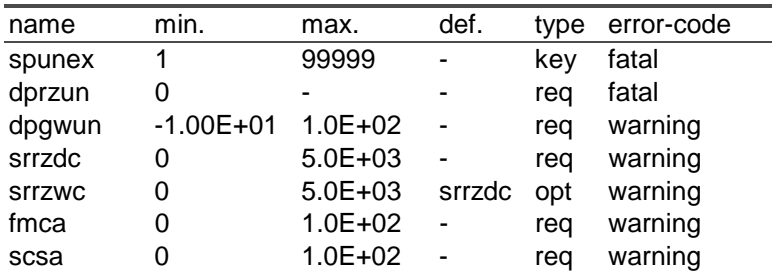

## *Example*

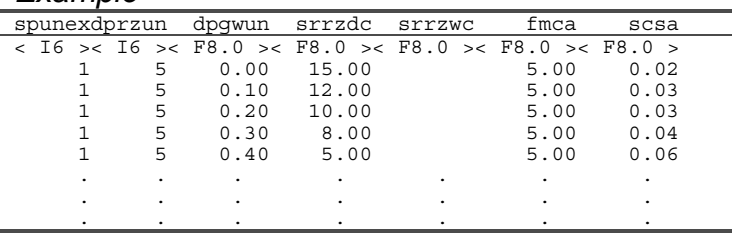

### *Remarks*

The data in this table is assembled using CAPSEV (Wesseling, 1991).

**ROOT\_SIM.INP (required)**

| Variable format and description |  |
|---------------------------------|--|
|---------------------------------|--|

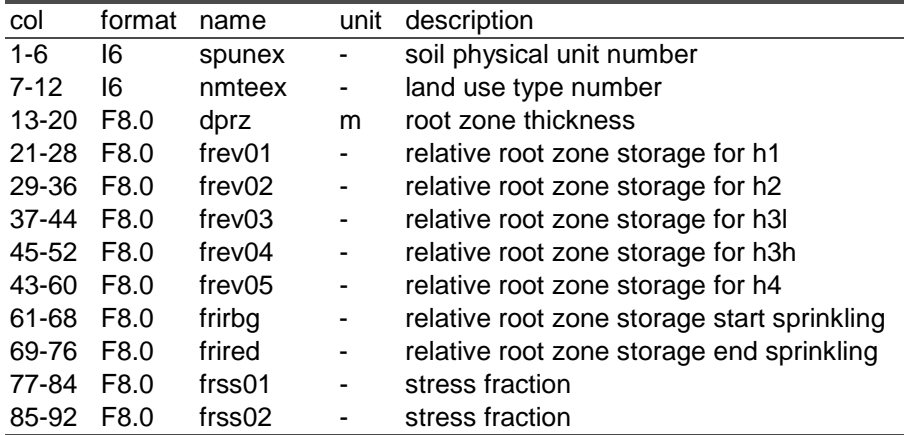

### *Variable characteristics*

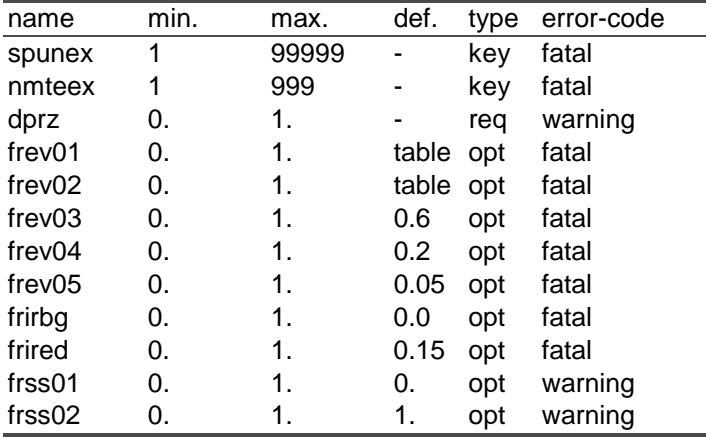

#### *Example*

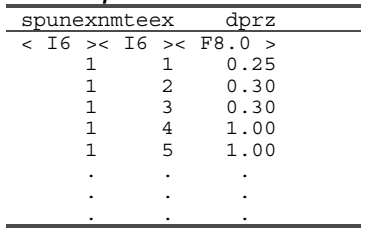

### *Remarks*

The root zone thickness is assumed to be constant in time.

The root zone thickness is ignored for the land use type open water.

The root zone thickness is can also be specified in *area\_nod.inp*, the value in *area\_nod.inp* overrules the value in *root\_sim.inp*.

The parameters for the unsaturated zone are derived from table *unsa\_sim.inp* by linear interpolation of the root zone thickness.

The default values for *frev01* and *frev02* are specified according to the values in the table:  $\overline{a}$ 

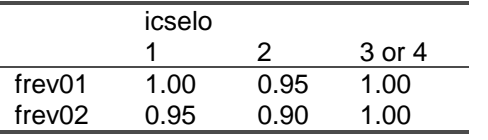

## **FACT\_SIM.INP (required)**

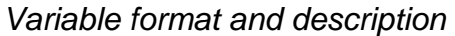

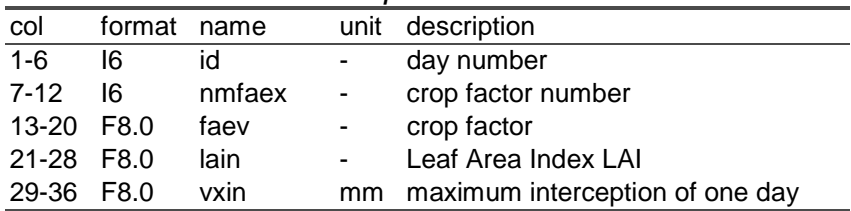

### *Variable characteristics*

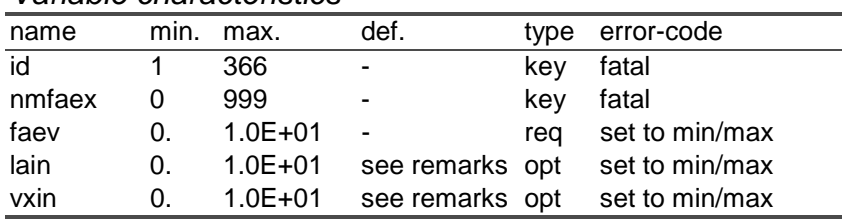

# *Example*

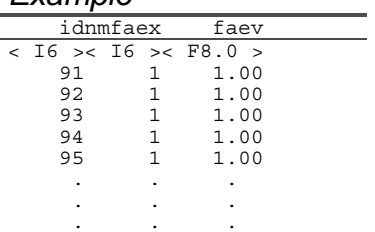

### *Remarks*

If no crop factor is specified, bare soil evaporation is assumed.

The leaf area index, *lain*, is by default calculated as 3\**faev* \*\*2 and the maximum interception, *vxin*, is by default: 0.25e-3\**lain*.

### **FRSW\_NOD.INP (required)**

#### *Variable format and description*

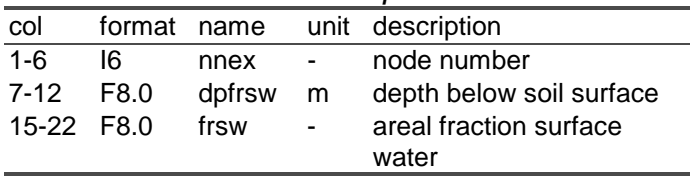

### *Variable characteristics*

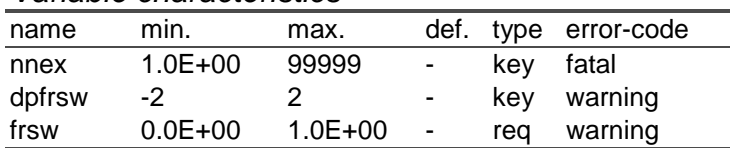

### *Example*

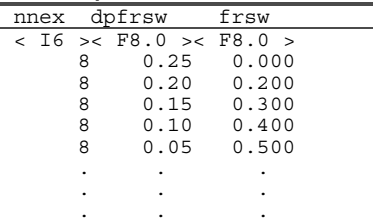

#### *Remarks*

The inundated fraction must be consistent with the groundwater depth: it may not decrease with shallower groundwater tables.

In order to prevent the combined storage coefficient of groundwater and surface waters to exceed *1.0*, the areal fraction of the surface water system must be compensated for in the *frsw* records. The program does not compensate this automatically.

## **GIFT\_NOD.INP (required)**

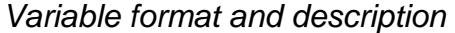

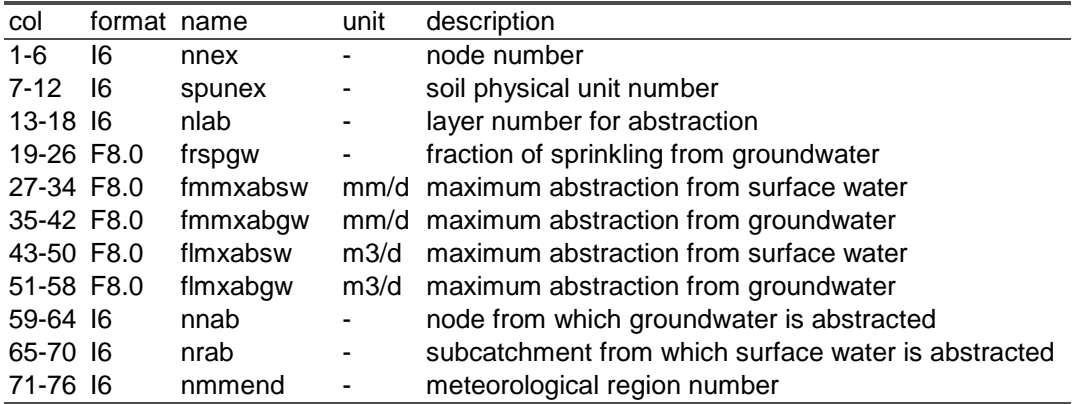

### *Variable characteristics*

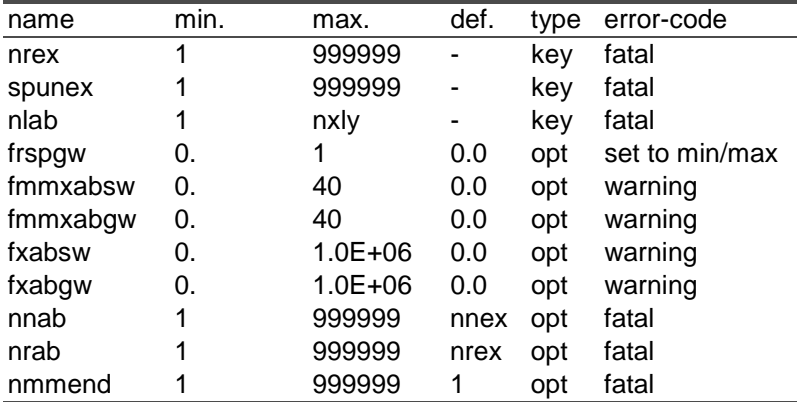

### *Example*

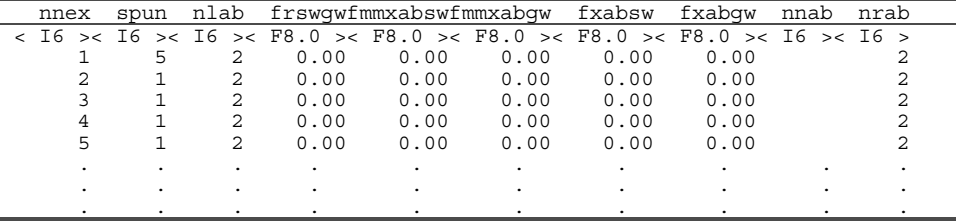

### *Remarks*

Sprinkling from surface water has priority, and is reduced if the supply to the region (see *mana\_sim.inp*) is insufficient.

If both *fmmxabgw* and *fxabgw* are specified, the abstraction of *fxabgw* is used (so when *fmmxabgw* = 1 and *fxabgw* not specified the abstraction equals 1 mm/d and with *fxmmabgw* = 1 and *fxabgw* = 0 the abstraction will be zero). The same applies for surface water.

### **AREA\_NOD.INP (required)**

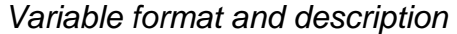

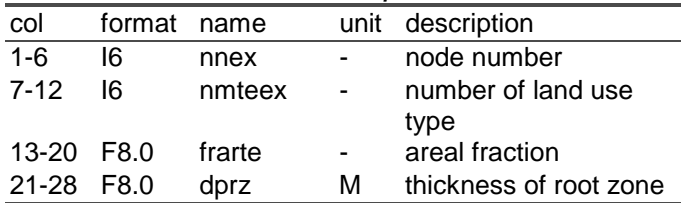

#### *Variable characteristics*

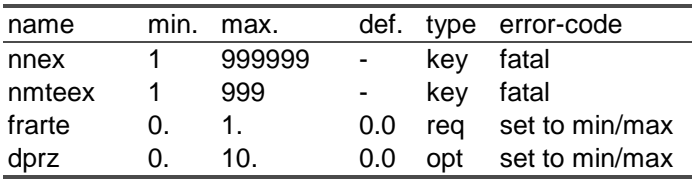

# *Example*

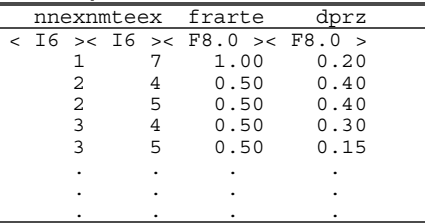

### *Remarks*

The sum of land use type fractions per nodal subdomain must be exactly 1.0 (this is checked in the program: the sum of fractions should be  $1.0 \pm 1.0$ 0.005).

The root zone depth can also be specified in *root\_sim.inp*, where the depth depends on the combination of soil physical number and land use type number. In the file *area\_nod.inp* the root zone depth can be assigned to a node number and a land use type. The value in *area\_nod.inp*  overrules the value for the depth in *root\_sim.inp*.

## **URBN\_NOD.INP (optional)**

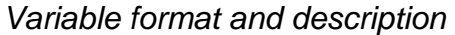

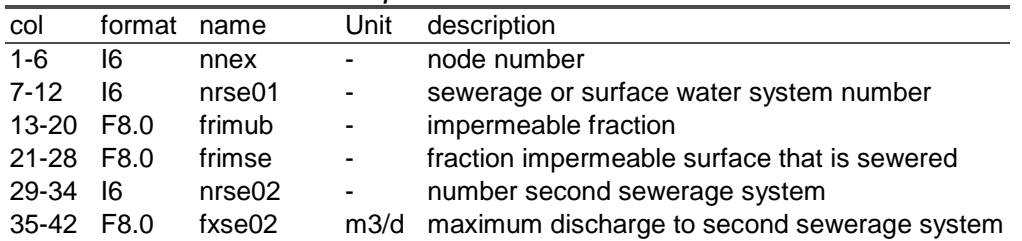

### *Variable characteristics*

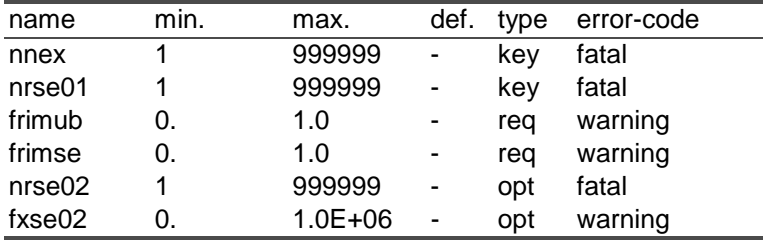

## *Example*

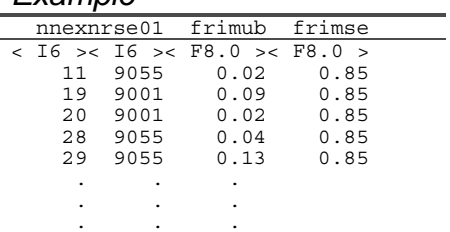

### *Remarks*

It is possible to define a second sewerage-system with a maximum discharge. The maximum discharge limits the amount of water that flows to the second sewerage system. When fxse02 equals 0 then all the water flows to the first sewage system (so the water prefers to flow to the second and the remainder flows to the first system).

## **ROFF\_SIM.INP (optional)**

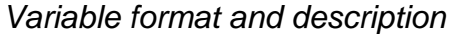

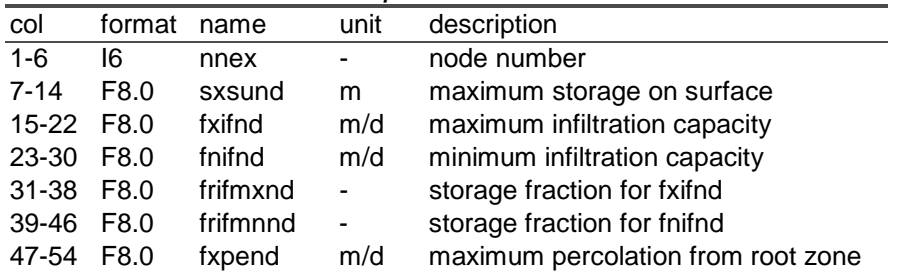

## *Variable characteristics*

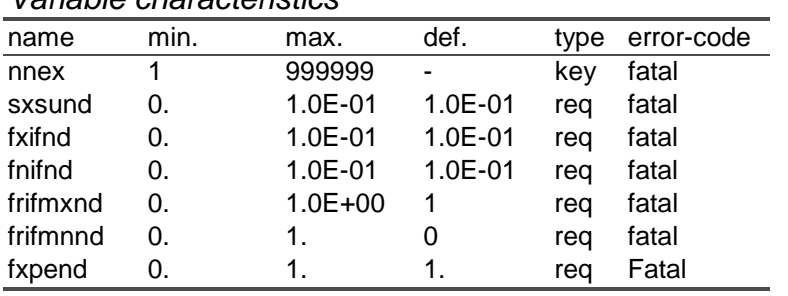

## *Example*

-

## *Remarks*

If the optional file *roff\_sim.inp* is missing, the runoff is simulated using the maximum infiltration capacity from *filt\_sim.inp*.

## **INRZ\_SIM.INP (optional)**

### *Variable format and description*

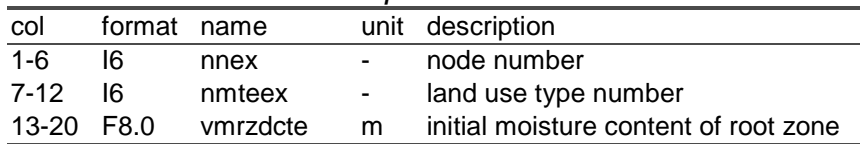

### *Variable characteristics*

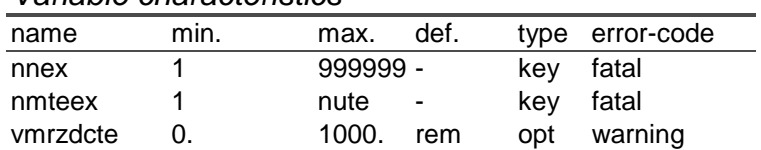

#### *Example*

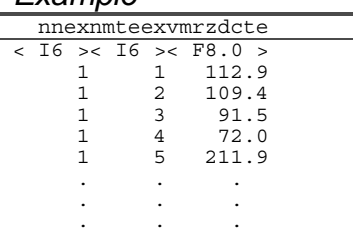

### *Remarks*

When both files *inrz\_sim.inp* and *inrz\_bin.inp* are available the file *inrz\_bin.inp* is used as input file.

If the moisture content of the root zone is not specified, equilibrium moisture content is assumed.

## **INRZ\_BIN.INP (optional)**

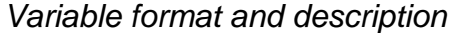

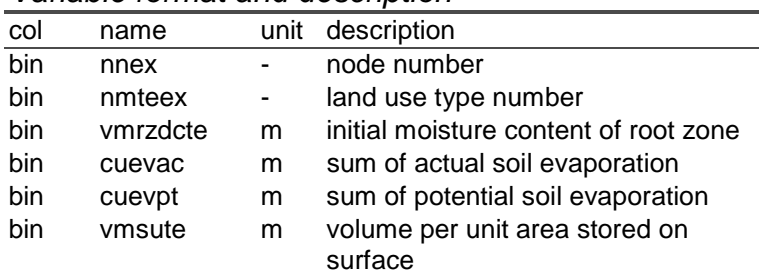

### *Variable characteristics*

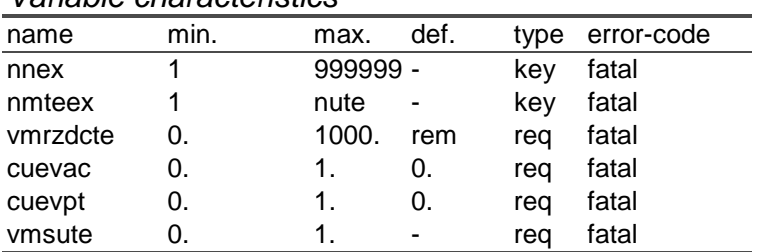

### *Example*

Example is not readable.

### *Remarks*

If the moisture content of the root zone is not specified, equilibrium moisture content is assumed.

## **PLHH\_NOD.INP (optional)**

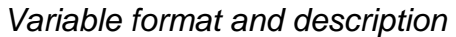

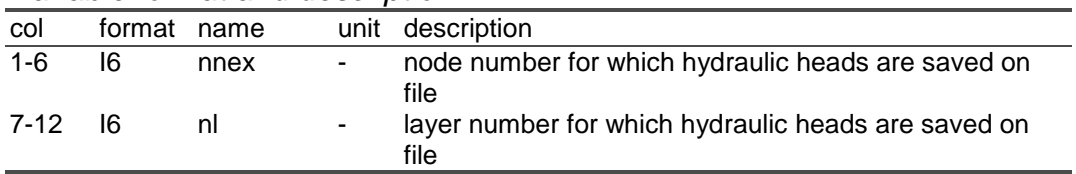

### *Variable characteristics*

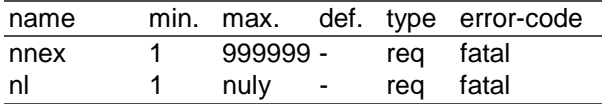

### *Example*

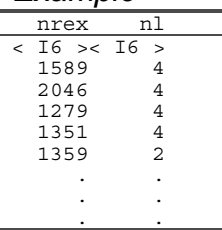

### *Remarks*

In the file *hhgw\_nod.out* the hydraulic heads are saved for each combination of node number and layer number (as specified in *plhh\_nod.inp).* 

In the binary output file *hh.out* the hydraulic heads are saved for each combination of node number (as specified in *plhh\_nod.inp)* and layer number (as specified in *plhh\_lay.inp).* 

## **PLHH\_LAY.INP (optional)**

## *Variable format and description*

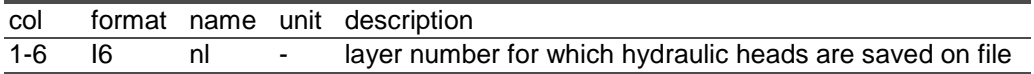

#### *Variable characteristics*

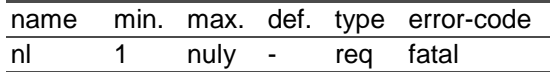

### *Example*

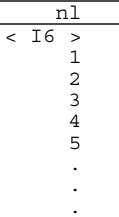

### *Remarks*

-

## **PLHH\_SUB.INP (optional)**

### *Variable format and description*

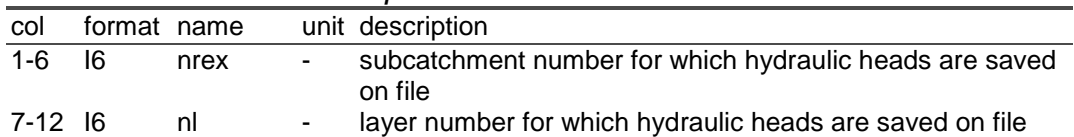

*Variable characteristics* 

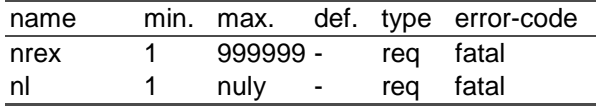

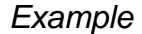

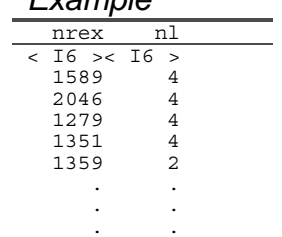

*Remarks* 

-

## **PLWB\_NOD.INP (optional)**

#### *Variable format and description*

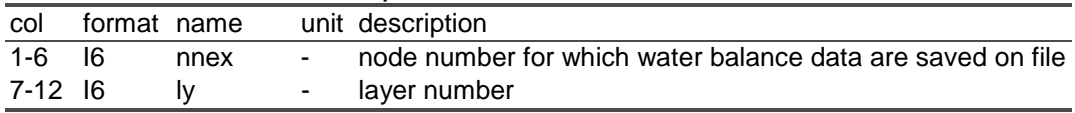

#### *Variable characteristics*

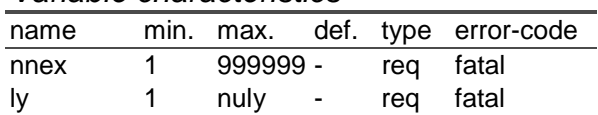

# *Example*

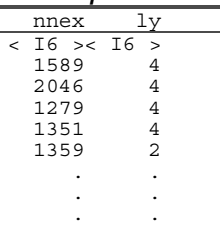

#### *Remarks*

See also at the 'parameters for output options' in *para\_sim.inp.* Only the non border nodes should be specified.

## **PLWB\_LAY.INP (optional)**

### *Variable format and description*

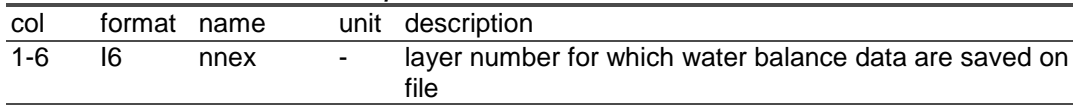

#### *Variable characteristics*

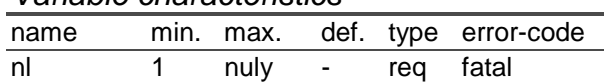

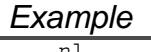

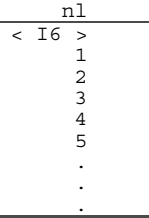

### *Remarks*

See also at the 'parameters for output options' in *para\_sim.inp.*

## **PLWB\_SUB.INP (optional)**

#### *Variable format and description*

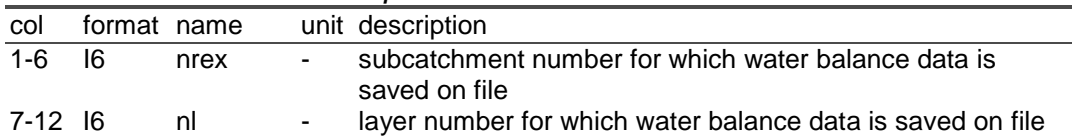

### *Variable characteristics*

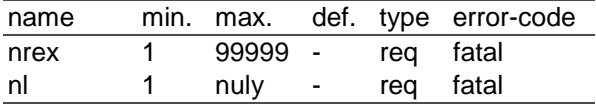

## *Example*

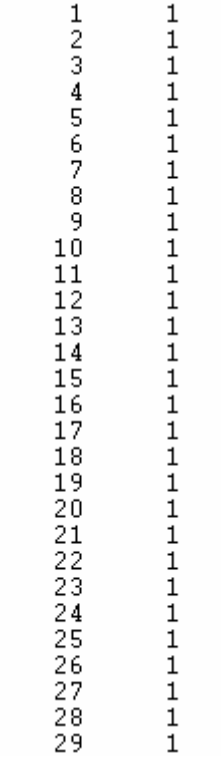

## *Remarks*

See also at the 'parameters for output options' in *para\_sim.inp.*

## **NDBD\_SIM.INP (optional)**

### *Variable format and description*

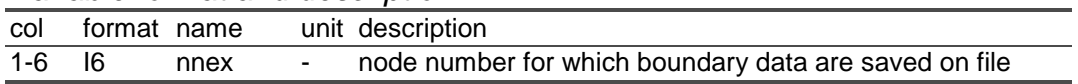

#### *Variable characteristics*

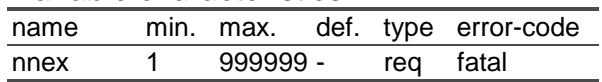

### *Example*

 nnex  $<$  I6  $>$  1589 2046 1279 1351 1359 . . .

### *Remarks*

Groundwater heads are written to file *tibd\_sim.out* every time in file *tiop\_sim.inp* code io = 9 is specified. The specified nodes should not be boundary nodes.

## **NDLK\_SIM.INP (optional)**

#### *Variable format and description*

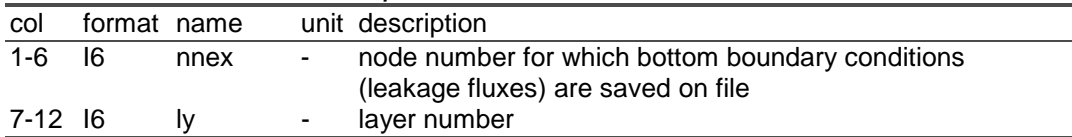

*Variable characteristics* 

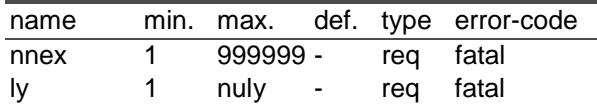

# *Example*

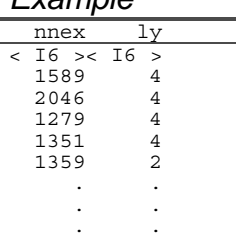

## *Remarks*

Bottom boundary fluxes are written to file *tibd\_sim.out* every time in file *tiop\_sim.inp* code io = 9 is specified. The specified nodes should not be boundary nodes.

## **NRBD\_SIM.INP (optional)**

## *Variable format and description*

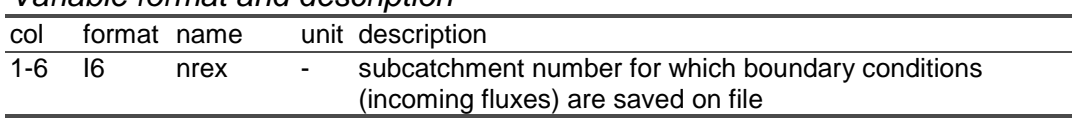

#### *Variable characteristics*

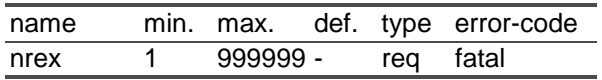

## *Example*

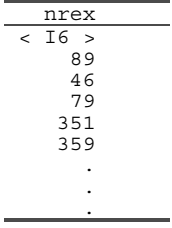

## *Remarks*

Output is written to file *tisw\_sim.out* every *dtpt*.

**METE\_SIM.INP (required)**

| Variable format and description |  |
|---------------------------------|--|
|---------------------------------|--|

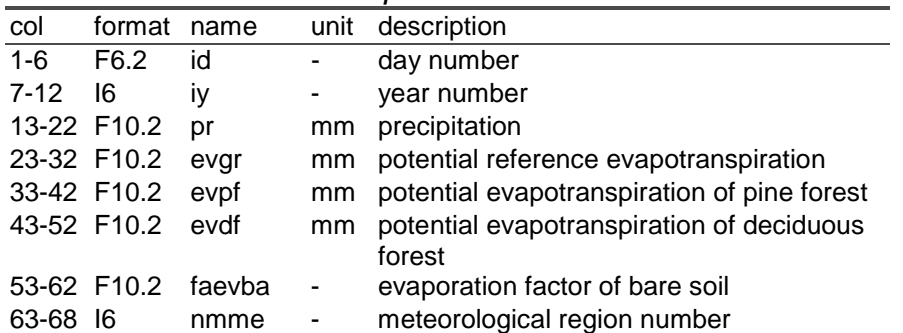

#### *Variable characteristics*

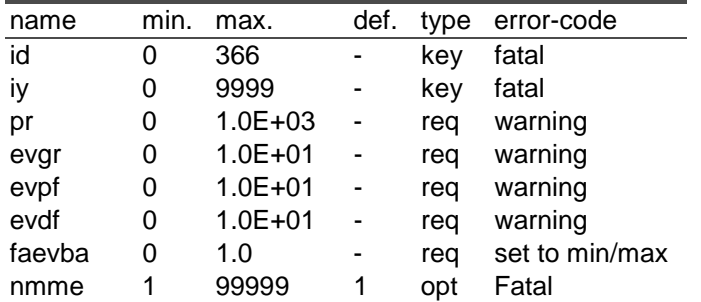

### *Example*

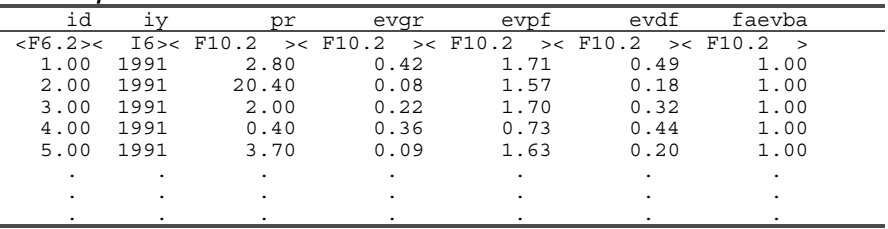

### *Remarks*

This file is assembled from standard meteorological data like precipitation  $(mm/d)$ , average temperature  $(^{\circ}C)$ , global radiation (W/m2) and relative humidity (-).

Meteorological data should be specified from the time to begin the calculations until the time to end the calculations. The time step can also be smaller than 1 day. The data in this file should be in chronological order

## **TIBD\_SIM.INP (optional)**

### *Variable format and description*

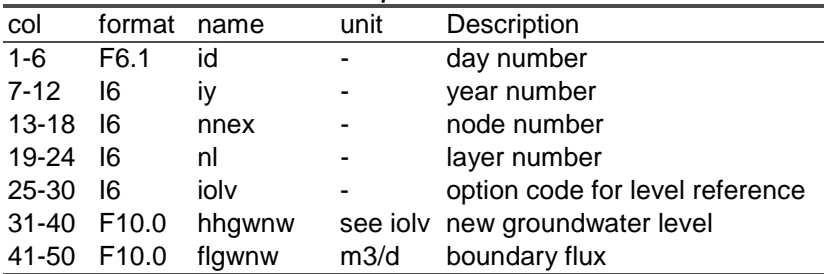

### *Variable characteristics*

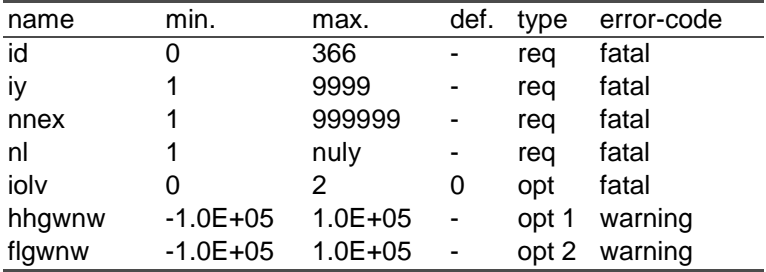

#### *Example*

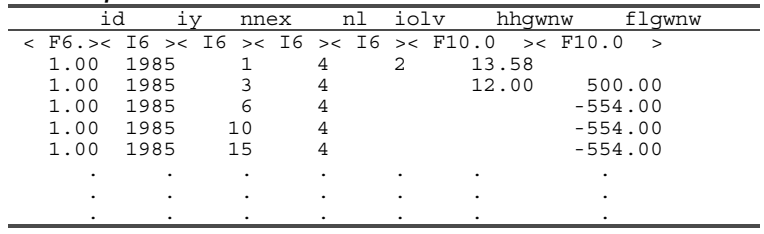

### *Remarks*

Recharge is defined positive (**in** is positive, **out** is negative). This input file is meant for specification of boundary conditions in boundary nodes.

### *Options*

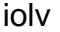

0 levels specified as depth below soil surface 2 levels specified relative to mean sea level

## **TIAB\_SIM.INP (optional)**

### *Variable format and description*

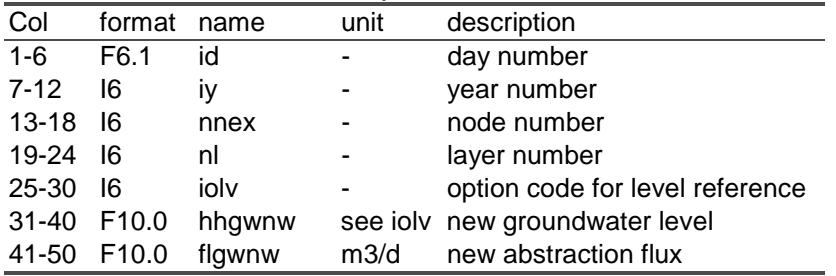

### *Variable characteristics*

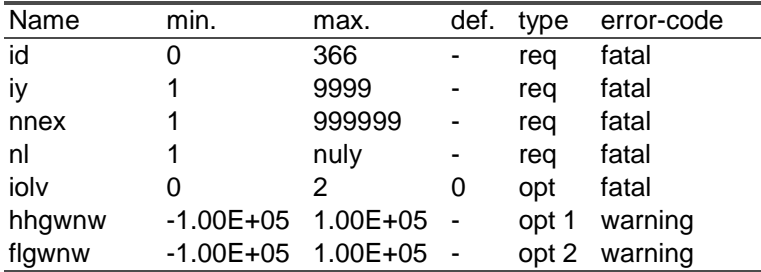

# *Example*

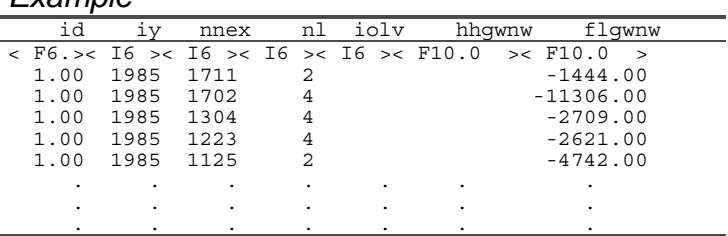

### *Remarks*

Deep well recharge is defined with a positive flgwnw (**in** is positive, **out** is negative).

This input file is meant for specification of boundary conditions in internal nodes.

When both hhgwnw and flgwnw are specified hhgwnw (=opt1) has priority.

### *Options*

iolv

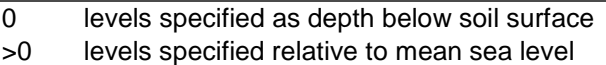

## **TIOP\_SIM.INP (required)**

## *Variable format and description*

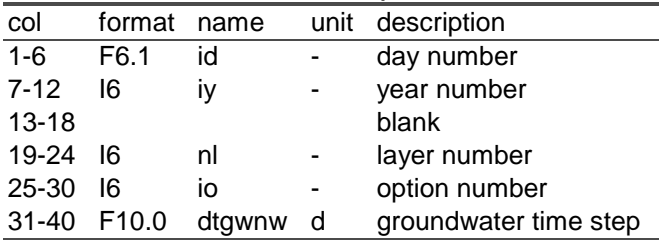

### *Variable characteristics*

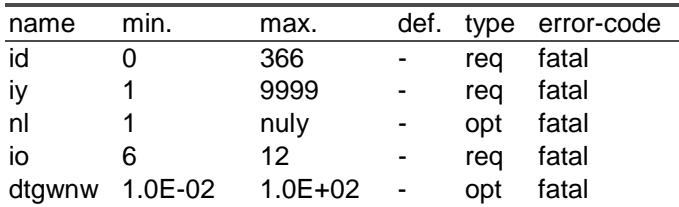

# *Example*

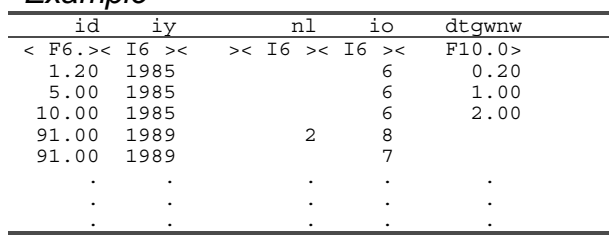

## *Remarks*

-

## *Options*

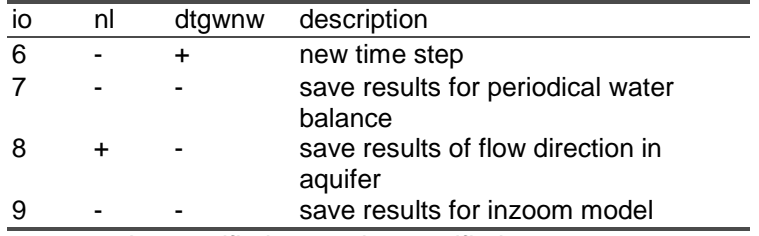

*- = not to be specified; + = to be specified* 

## **TISW\_SIM.INP (optional)**

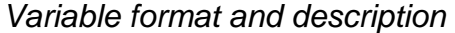

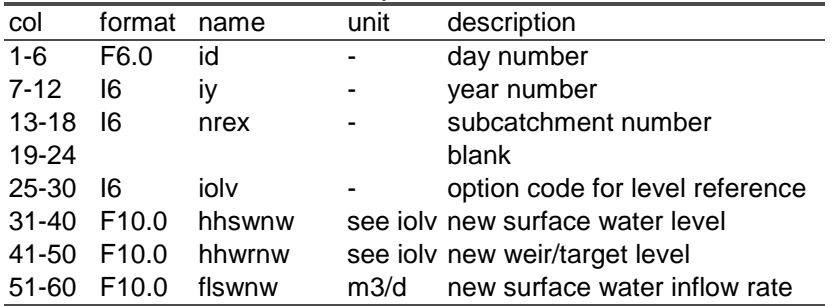

### *Variable characteristics*

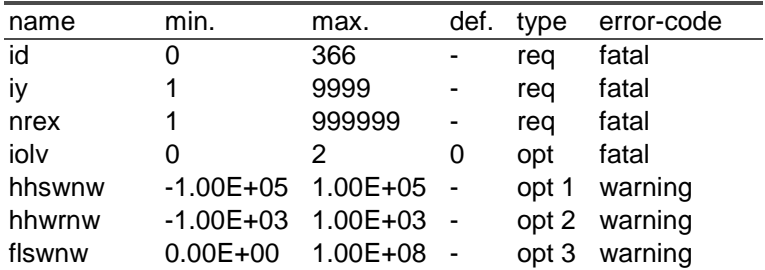

### *Example*

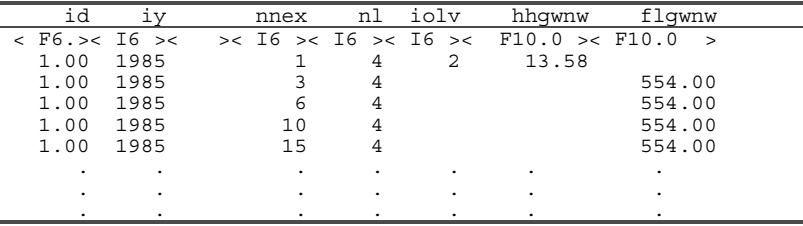

### *Remarks*

The definition of a new surface water level 'hhswnw' is **not** functioning at the moment.

If a new weir/target level is introduced in the time-records, both the summer and the winter weir/target levels are updated at the specified time, implying that the weir/target level of the specified subcatchment is to be controlled fully in this file.

#### *Options*

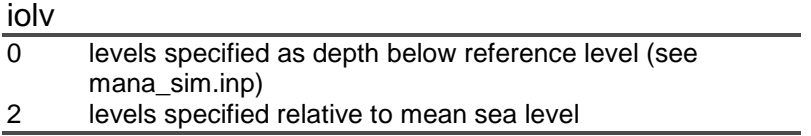

## **Appendix 2 Binary outputfiles**

### *General*

The heads, surface water levels and flow terms are written to binary output files. To extract information from these binary outputfiles two help files have to be used. So each binary output consists of three files:

- − the key information is written to .key-files: ;
- − the timer information to .tim-files (both in ascii);
- − the actual output is written to .out-files, using a binary 'format'.

The keyfiles describe the structure of the binary outputfiles and they also describe the items of the binary outputfiles. The number of items can vary for one and the same key-files depending on the options set in the file *para\_sim.inp*. For a description see paragraph Appendix 1 . For instance the option *ioptgw =2* specifies that only surface water depths are written to the output-file and *ioptgw=3* specifies that both surface water and groundwater depths are written.

In this Appendix the following aspects are described:

- Structure
- Contents of the key-files
- Reading the binary output files

### *Structure*

### *The key file (ascii)*

In the key-file the out-file is completely outlined. This is done by specifying the following parameters:

- − OUTPUTFILE : name of OUT-file
- − TIMERFILE : name of TIM-file
- − FILETYPE : NOD for nodes or SUB for subcatchments
- − FORMAT : R4 for Real\*4 or I2 for Integer\*2
- − NUMPTS : number of nodes/subcatchments
- − NUMLAY : number of layers,
- − list of records:
	- − numpts-id, layer number, ground level, bottom layer (for the
	- layerfiles), area and accumulated area (subcatchments only)
- − RECLEN : record length
- − NUMLINVAR : number of lines for variables (either 1 or NUMVAR)
- − NUMVAR : number of variables,
- − list of variables:
	- − name of the variable, unit, description

− PERIOD : period (1) or point in time (0) indicator

### *The tim-file (ascii)*

In the tim-file the data of the output periods are specified, on each line the year and the day number are specified.

### *The out-file (binary)*

The output can be stored in 2 possible ways:

- − in case NUMLINVAR = 1, a record contains output for all output variables (NUMVAR). The order of records is:
	- − time step or period (NUMTIM)
	- − layer (NUMLAY)
	- − node or subcatchment (NUMPTS)
- − In case NUMLINVAR = NUMVAR, a record contains output for all nodes or subcatchments (NUMPTS). The order of records is:
	- − time step or period (NUMTIM)
	- − layer (NUMLAY)
	- − variable (NUMVAR)

The out-files are unformatted, but not direct-access.
## *Examples*  Example of key file dbndpsim.key:

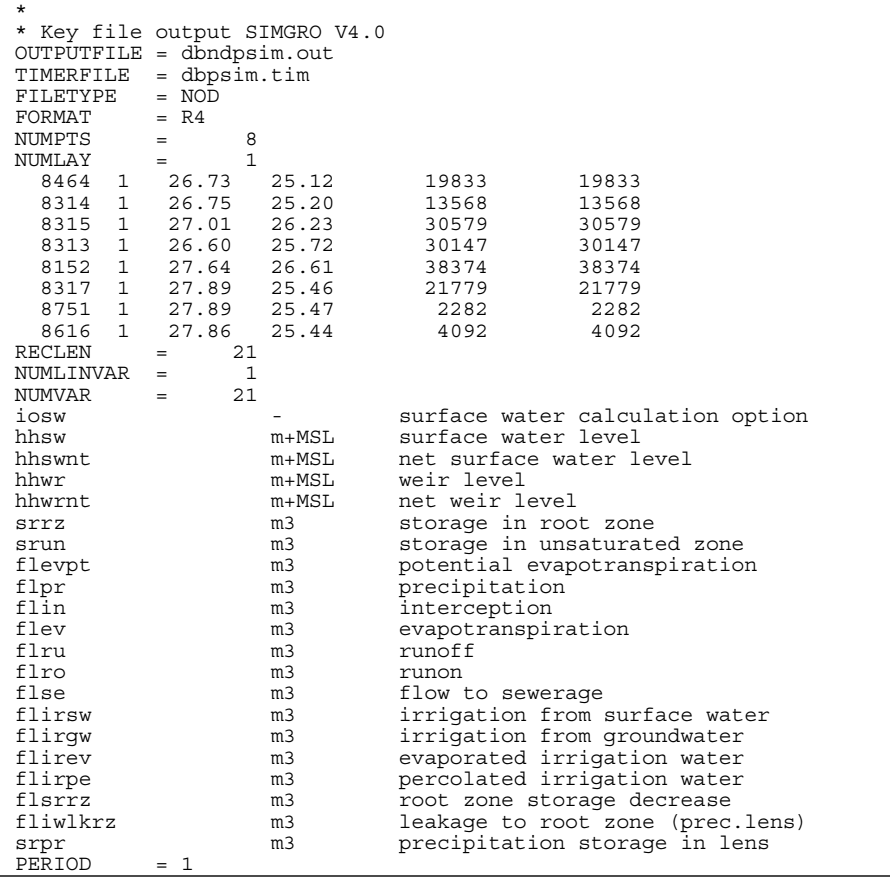

#### *Remarks*

The item *fliwlkrz* is the gross flux to the root zone. It represents the total capillary flux to the root zone, this flux is very important for ecological effect predictions.

Example of tim file dbpsim.tim:

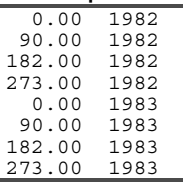

### *Contents of the key-files*

In this paragraph the items of the key-files are described. The optional items are written in italic.

The name of the executable for reading a keyfile is also given.

Furthermore the conversion of the units of the binary file to the text file is also specified.

#### **hh.key/hh.out/hh.tim**

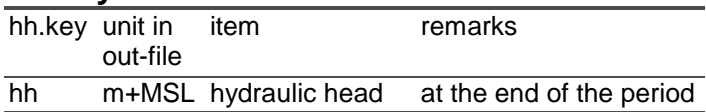

For each combination of nodes (plhh\_nod.inp) and layer (plhh\_lay.inp) the heads are written to the output file (daily).

## **gt.key/gt.out/gt.tim**

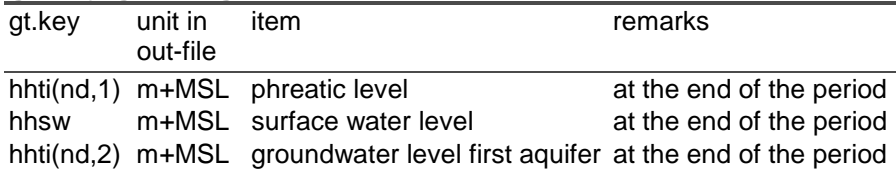

The items are written to the output file for layer 1 for each node (bimonthly).

### **gw.key/gw.out/gw.tim**

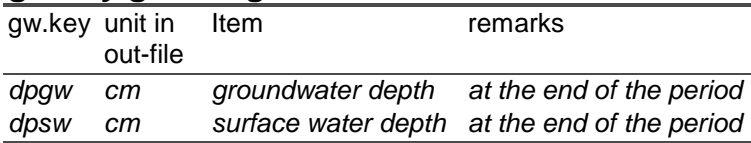

The items are written to the output file for all the nodes of layer 1 (daily).

### **sw.key/sw.out/sw.tim**

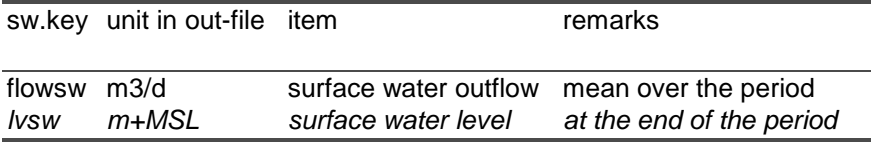

The items are written to the output file for all subcatchments (daily).

#### **dbndpsim**

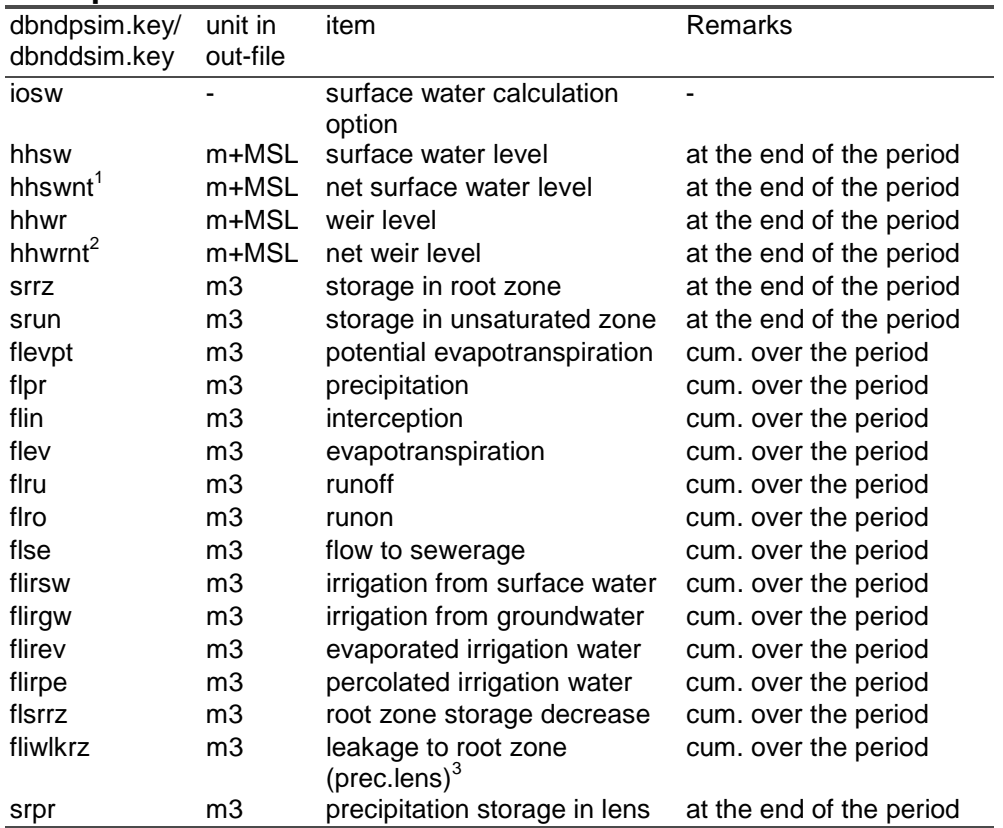

<sup>&</sup>lt;sup>1</sup> The *net surface water level* is the maximum of the surface water level in the subcatchment the node is part of and the deepest conduit in the node.

<sup>&</sup>lt;sup>2</sup> The *netweir level* is the maximum of the weir level in the subcatchment the node is part of and

the deepest conduit in the node.<br><sup>3</sup> The gross leakage to the root zone, so the sum of all the leakage fluxes in the period or the day.

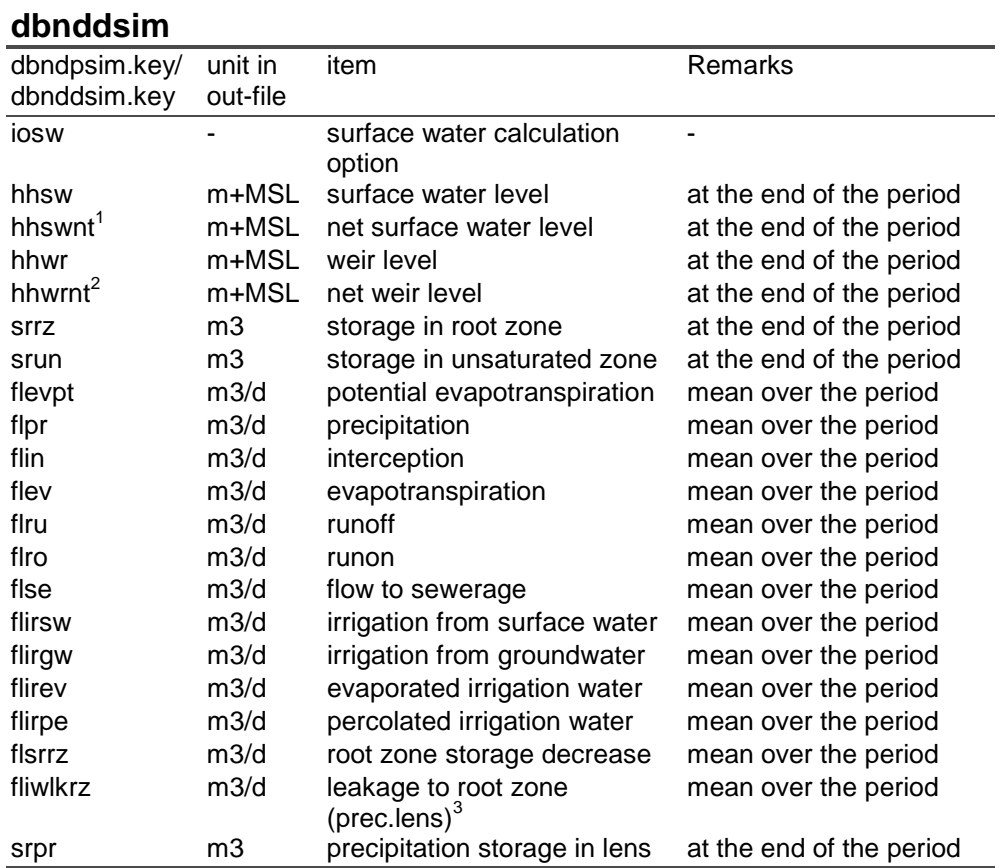

The items are written to the output file for all the nodes per period (dbndpsim) or per day (dbnddsim).

<sup>&</sup>lt;sup>1</sup> The *net surface water level* is the maximum of the surface water level in the subcatchment the node is part of and the deepest conduit in the node.

<sup>&</sup>lt;sup>2</sup> The *netweir level* is the maximum of the weir level in the subcatchment the node is part of and the deepest conduit in the node.<br><sup>3</sup> The gross leakage to the root zone, so the sum of all the leakage fluxes in the period or the day.

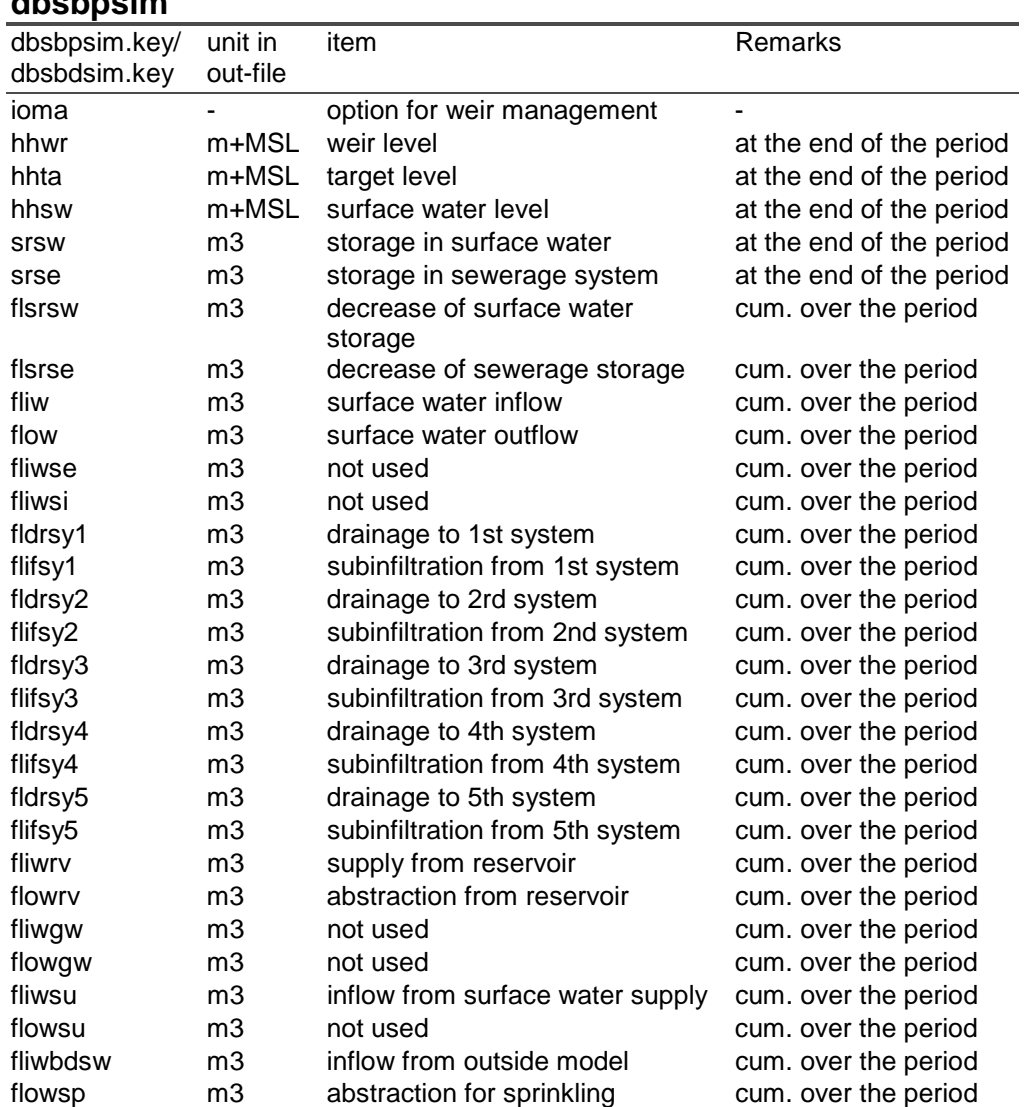

## **dbsbpsim**

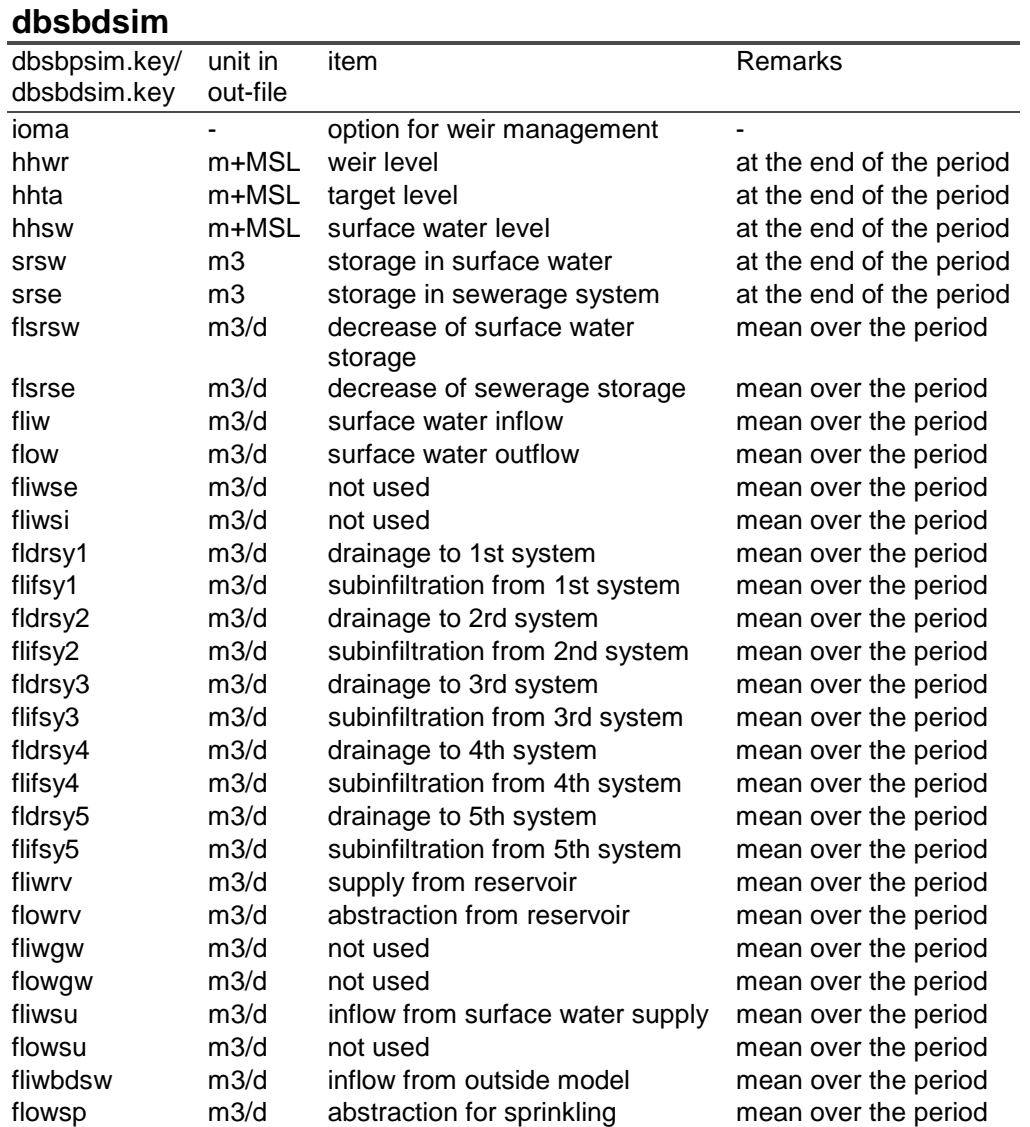

The items are written to the output file for all the subcatchments per period (dbndpsim) or per day (dbnddsim).

## **dblypsim**

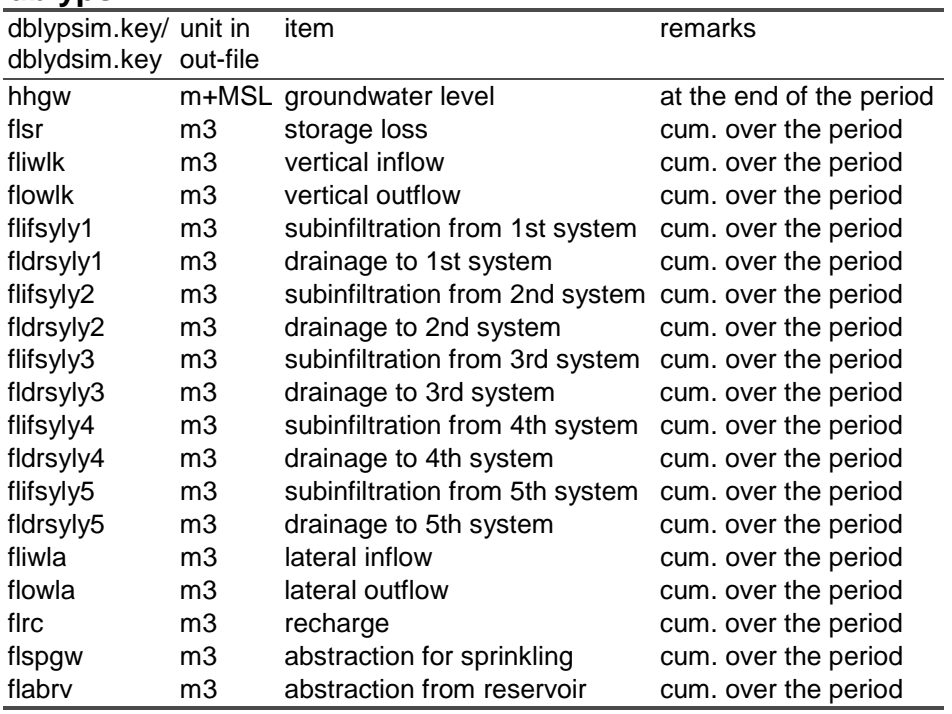

## **dblydsim**

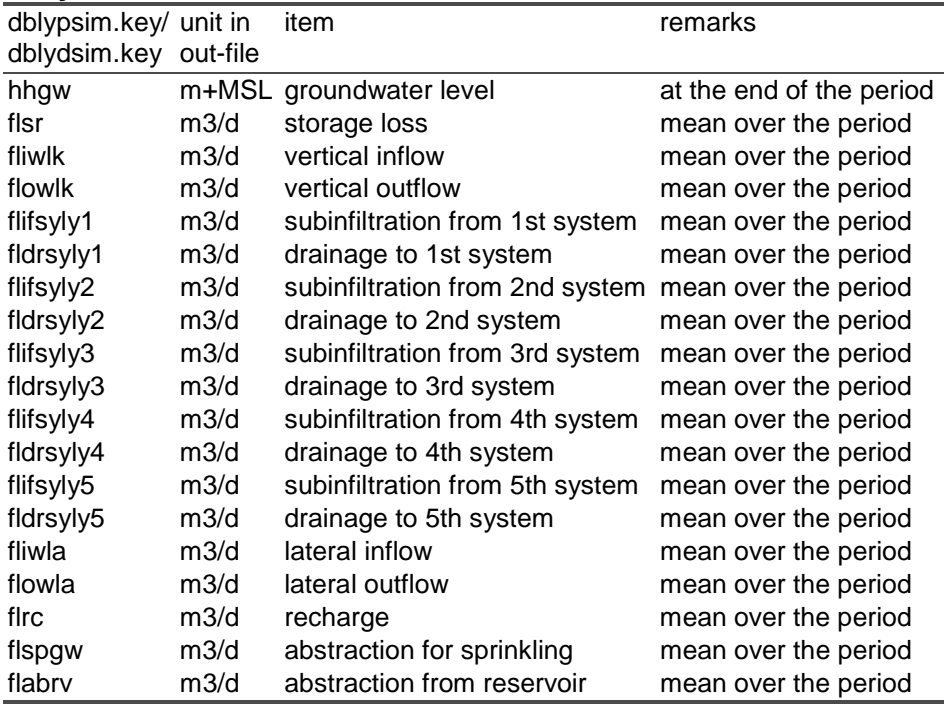

Remarks on the items:

• Fliwlk/flowlk :

The vertical inflow and outflow fluxes are net fluxes over the period. So either fliwlk or flowlk has a value.

The vertical inflow and outflow fluxes are specified for the top of the layer. To get the vertical fluxes at the bottom of the layer one should ask for the vertical fluxes of the layer beyond.

The items are written to the output file for all the nodes and all the layers per period (dblypsim) or per day (dblydsim).

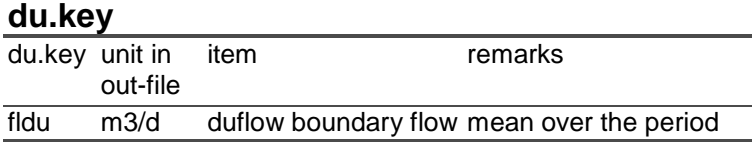

The items are written to the output file for all subcatchments on daily base.

# **Appendix 3 Ascii outputfiles**

## *General ASCII-outputfiles*

#### **inpt\_sim.out**

After reading the model input and the initialisation procedures, the model is ready to run. Prior to beginning calculations, model input is written to inpt\_sim.out. This file is self-explaining.

### **info\_sim.out**

All informative messages, warnings and error messages are written to info\_sim.out, except for runtime errors, which are written to the log file. Informative messages and warnings can be suppressed (see parameter ioptms).

All messages are listed in paragraph ….. .

#### **iter\_sim.out**

Iteration results are written to iter\_sim.out. For each iteration, the following information is printed:

| col       | format name       |         |                          | uni description                                          |
|-----------|-------------------|---------|--------------------------|----------------------------------------------------------|
|           |                   |         |                          |                                                          |
| $1 - 6$   | F6.2              | idac    | ۰                        | day number                                               |
| $7 - 12$  | 16                | iyac    | ۰                        | vear                                                     |
| $13 - 18$ | 16                | nmit    | $\blacksquare$           | <i>iteration</i> number                                  |
| $19-25$   | -17               | ndmax   | ۰                        | node number                                              |
| 26-32     | -17               | Iymax   | -                        | layer number                                             |
| $33 - 43$ | F <sub>11.6</sub> | dhmxitd | m                        | maximum difference in head during iteration (all layers) |
| 44-49     | 16                | ndmax1  |                          | node number (layer1)                                     |
| 50-59     | F <sub>10.6</sub> | dhmxit  |                          | maximum difference in head during iteration (layer 1)    |
| 60-67     | F <sub>12.8</sub> | farx    | $\overline{\phantom{a}}$ | overrelaxation factor                                    |

*Variable format and description* 

At the end of each groundwater time step, the flow balance error per layer is printed as well as the maximum change in head of a node.

# *Top layer outputfiles*

### **Water balances (wbal\*\*\*\*.out)**

The description of this file is representative for all wbal\*\*\*\*.out-files. It includes the complete water balance of the first layer.

*Variable format and description* 

| col           | format            | name             | unit                     | description                                   |
|---------------|-------------------|------------------|--------------------------|-----------------------------------------------|
| $1 - 6$       | F6.2              |                  | -                        |                                               |
| $7 - 11$      |                   | dy               |                          | day                                           |
|               | 15                | yr               |                          | year                                          |
| 12-17         | 16                | nm               |                          | node/subcatchment/layer                       |
| 18-20         | 13                | nl               | ä,                       | layer                                         |
| $21 - 26$     | F6.1              | dt               | d                        | time step                                     |
| 27-36         | F10.0             | ar               | m <sub>2</sub>           | area                                          |
| 37-46         | F <sub>10.2</sub> | fam <sub>3</sub> | d m2                     | conv. factor from 0.01 mm d-1 to              |
|               |                   |                  |                          | m <sub>3</sub>                                |
| 47-53         | F7.2              | gl               | m                        | soil surface                                  |
| 54-60         | F7.2              | hhgw             | m                        | groundwater level                             |
| 61-67         | F7.2              | hhsw             | m                        | surface water level                           |
| 68-74         | F7.2              | hhwr             | m                        | weir/target level                             |
| 75-84         | F10.0             | <b>SrSW</b>      | $0.01$ mm                | storage in surface water                      |
| 85-94         | F <sub>10.0</sub> | srrz             | $0.01$ mm                | storage in root zone                          |
| 95-104        | F <sub>10.0</sub> | flpr             |                          | 0.01 mm d-1 precipitation                     |
| 105-114 F10.0 |                   | flin             | 0.01 mm d-1 interception |                                               |
| 115-124 F10.0 |                   | flse             |                          | 0.01 mm d-1 flow to sewage                    |
| 125-134 F10.0 |                   | flirpe           |                          | 0.01 mm d-1 net irrigation                    |
| 135-144 F10.0 |                   | flev             | 0.01 mm d-1 evaporation  |                                               |
| 145-154 F10.0 |                   | fllk             | 0.01 mm d-1 leakage      |                                               |
| 155-164 F10.0 |                   | flla             | 0.01 mm d-1 lateral flow |                                               |
| 165-174 F10.0 |                   | fliwbdsw         |                          | 0.01 mm d-1 total surface water inflow        |
| 175-184 F10.0 |                   | flownt           |                          | 0.01 mm d-1 total surface water outflow       |
| 185-194 F10.0 |                   | flsu             | 0.01 mm d-1 supply       |                                               |
| 195-204 F10.0 |                   | flrv             |                          | 0.01 mm d-1 abstraction for supply            |
| 205-214 F10.0 |                   | fldrtr           |                          | 0.01 mm d-1 drainage loss                     |
| 215-224 F10.0 |                   | flab             |                          | 0.01 mm d-1 groundwater abstraction           |
| 225-234 F10.0 |                   | flsr             |                          | 0.01 mm d-1 decrease in storage               |
| 235-244 F10.0 |                   | fisrrz           |                          | 0.01 mm d-1 decrease in root zone storage     |
| 245-254 F10.0 |                   | flsrsw           |                          | 0.01 mm d-1 decrease in surface water storage |
| 255-264 F10.0 |                   | fler             |                          | 0.01 mm d-1 water balance error               |

## *Groundwater module output files*

### **Flux density (flho\_sim.out)**

The horizontal flux density of each contact point and node is written to this file at point in time specified in tiop sim.inp.

#### **Groundwater levels (hhgw\_\*\*\*.out)**

Groundwater levels per groundwater time step. Code \*\*\* is either:

- − "nod" for nodes (nodes per layer specified in plhh\_nod.inp)
- − "lay" for layer.

These files are self-explaining.

### **Groundwater levels 2-monthly (hhgw\_tno.out)**

Groundwater levels are usually measured around the 14th and 28th of each month only. At those points of time all groundwater levels are written to this file. The exact day numbers are: 14, 28, 45, 59, 73, 87, 104, 118, 134, 148, 165, 179, 195, 209, 226, 240, 257, 271, 287, 301, 318, 332, 348 and 362.

*Variable format and description* 

| col        | format | name            | unit | description                  |
|------------|--------|-----------------|------|------------------------------|
| $1 - 6$    | F6.2   | idac            |      | day number                   |
| $7-12$     | -16    | iyac            |      | year                         |
| $13-18$ 16 |        | nd              |      | node number                  |
| 19-26 F8.2 |        | hhgw $(nd,1)$ m |      | groundwater level layer      |
| 27-34 F8.2 |        | hhgw $(nd,2)$ m |      | groundwater level layer<br>2 |
| etc        | . .    | . .             | . .  |                              |

#### **Groundwater levels at the end (inhh\_sim.out)**

At the end of the SIMGRO calculations, the final groundwater heads, surface water levels and root zone contents are written to output files. These files may be used as input for a subsequent SIMGRO run. It suffices to rename the ".out" versions to ".inp" versions

A full description is given for inhh\_sim.inp.

#### **Water balances (wbsa\*\*\*\*.out)**

The description of this file is representative for all wbsa\*\*\*\*.out files. It concerns the complete water balance of the saturated zone.

| unit<br>col<br>format name<br>description<br>$1 - 6$<br>F6.2<br>dy<br>day<br>$\overline{\phantom{0}}$<br>$7 - 11$<br>15<br>year<br>yr |
|----------------------------------------------------------------------------------------------------|
|                                                                                                    |
|                                                                                                    |
|                                                                                                    |
| $12 - 17$<br>16<br>node/subcatchment/layer<br>nm                                                                                      |
| 18-20<br>13<br>nl<br>layer<br>-                                                                                                    |
| $21 - 26$<br>F6.1<br>dt<br>d<br>time step                                                                                             |
| $\rm m^2$<br>27-36<br>F <sub>10.0</sub><br>ar<br>area                                                                                 |
| dm <sup>2</sup><br>37-46<br>F <sub>10.2</sub><br>fam3<br>conv. factor from 0.01 mm d-1 to m3                                          |
| F7.2<br>47-53<br>soil surface<br>gl<br>m                                                                                              |
| 54-60<br>F7.2<br>groundwater level<br>hhgw<br>m                                                                                       |
| 61-67<br>F7.2<br>hhsw<br>surface water level<br>m                                                                                     |
| 68-74<br>F7.2<br>hhwr<br>weir/target level<br>m                                                                                       |
| 75-84<br>F <sub>10.0</sub><br>$0.01$ mm<br>storage in surface water<br><b>SrSW</b>                                                    |
| F <sub>10.0</sub><br>85-94<br>$0.01$ mm<br>storage in root zone<br>srrz                                                               |
| 95-104<br>F <sub>10.0</sub><br>0.01 mm d-1 percolation<br>flpe                                                                        |
| 0.01 mm d-1 drainage flux to 1st system<br>105-114 F10.0<br>fldr <sub>01</sub>                                                        |
| 115-124 F10.0<br>fldr <sub>02</sub><br>0.01 mm d-1 drainage flux to 2nd system                                                        |
| fldr03<br>0.01 mm d-1 drainage flux to 3rd system<br>125-134 F10.0                                                                    |
| 135-144 F10.0<br>fldr04<br>0.01 mm d-1 drainage flux to 4th system                                                                    |
| 145-154 F10.0<br>fldr <sub>05</sub><br>0.01 mm d-1 drainage flux to 5th system                                                        |
| 155-164 F10.0<br>fldrtr<br>0.01 mm d-1 drainage loss                                                                                  |
| fllk<br>165-174 F10.0<br>0.01 mm d-1 leakage                                                                                          |
| flla<br>0.01 mm d-1 lateral flow<br>175-184 F10.0                                                                                     |
| 0.01 mm d-1 sprinkling from groundwater<br>185-194 F10.0<br>flspgw                                                                    |
| 0.01 mm d-1 abstraction from groundwater (excl.<br>195-204 F10.0<br>flrc                                                              |
| sprinkling)                                                                                                    |
| 205-214 F10.0<br>flsr<br>0.01 mm d-1 decrease in storage                                                                              |
| 215-224 F10.0<br>0.01 mm d-1 water balance error<br>fler                                                                              |

*Variable format and description* 

## *Surface water module output files*

### **Surface water levels (hhsw\_\*\*\*.out)**

Surface water levels per groundwater time step. Code \*\*\* is either:

- − "nod" for nodes or
- − "sub" for subcatchments or
- − "lay" for layer.

These files are self-explaining.

#### **Surface water levels at the end (insw\_sim.out)**

At the end of the SIMGRO calculations, the final groundwater heads, surface water levels and root zone contents are written to output files. These files may be used as input for a subsequent SIMGRO run. It suffices to rename the ".out" versions to ".inp" versions A full description is given for insw\_sim.inp.

#### **Water balances (wbsw\*\*\*\*.out)**

The description of this file is representative for all wbsw\*\*\*\*.out files. It concerns the complete water balance of the surface water system.

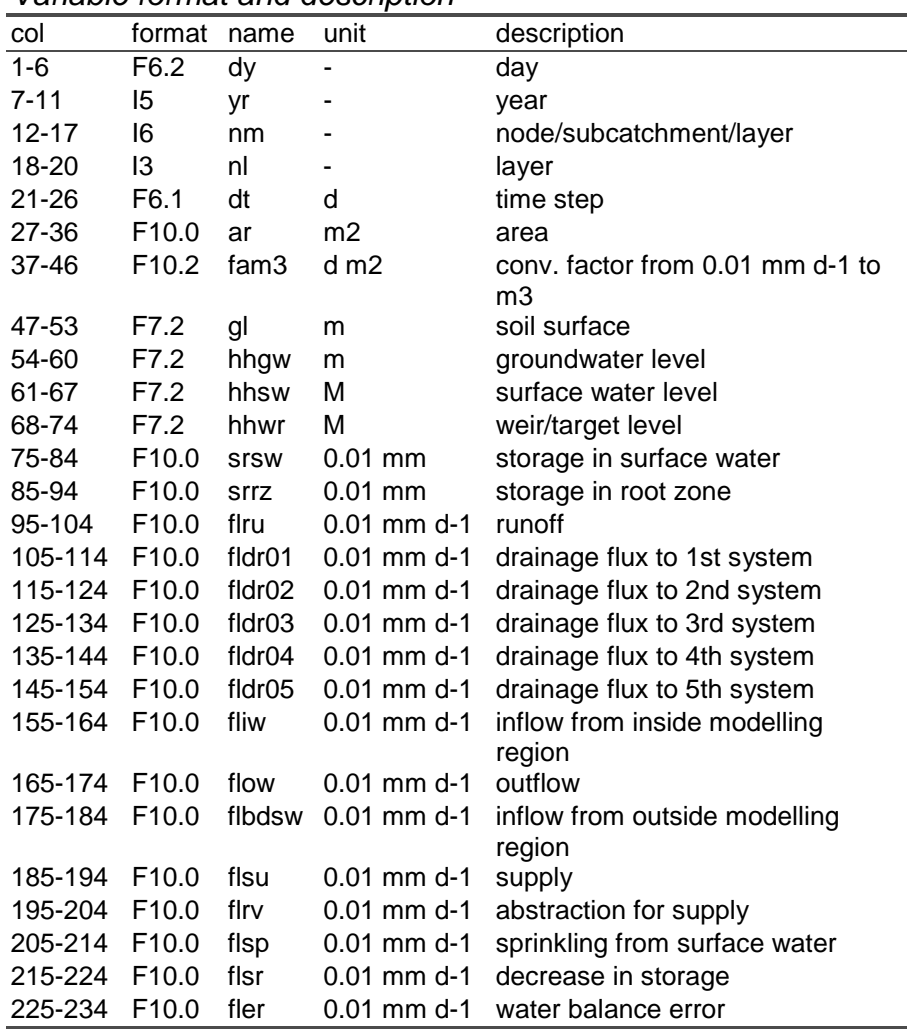

#### *Variable format and description*

N.B. The water balance cannot be considered for the surface water system per nodal subdomain, since it is calculated per subcatchment. Nevertheless the output is written to file. Therefore the water balance error may be considerable.

### *Soil water module output files*

#### **Root zone at the end (inrz\_sim.out)**

At the end of the SIMGRO calculations, the final groundwater heads, surface water levels and root zone contents are written to output files. These files may be used as input for a subsequent SIMGRO run. It suffices to rename the ".out" versions to ".inp" versions A full description is given for inrz\_sim.inp.

#### **Water balances (wbun\_\*\*\*\*.out)**

The description of this file is valid for all wbun\*\*\*\*.out files. It includes a complete water balance of the unsaturated zone.

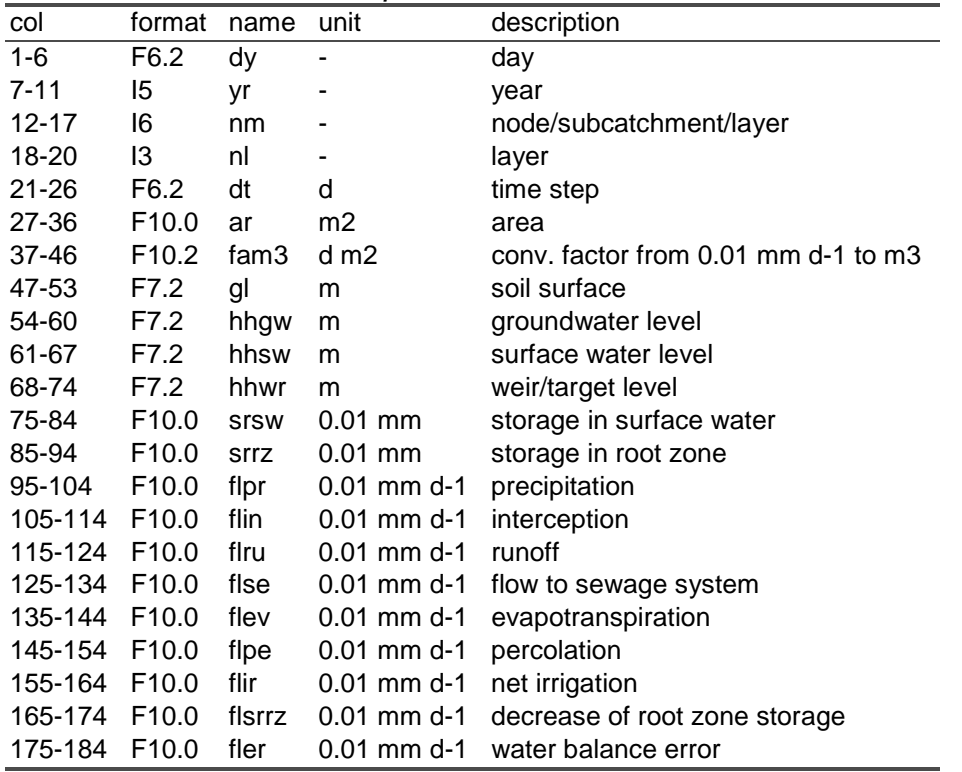

#### *Variable format and description*